#### **МИНИСТЕРСТВО НАУКИ И ВЫСШЕГО ОБРАЗОВАНИЯ РФ ФЕДЕРАЛЬНОЕ ГОСУДАРСТВЕННОЕ БЮДЖЕТНОЕ ОБРАЗОВАТЕЛЬНОЕ УЧРЕЖДЕНИЕ ВЫСШЕГО ОБРАЗОВАНИЯ «ВОРОНЕЖСКИЙ ГОСУДАРСТВЕННЫЙ УНИВЕРСИТЕТ ИНЖЕНЕРНЫХ ТЕХНОЛОГИЙ»**

**УТВЕРЖДАЮ** проректор по учебной работе **Василенко В.Н.**<br>(Ф.И.О.) (подпись) «25\_» мая 2023 г.

 ДОКУМЕНТ ПОДПИСАН **FA** ЭЛЕКТРОННОЙ ПОДПИСЬЮ Сертификат: 00A29CA99D98126F4EB57F6F989D713C88 Владелец: Василенко Виталий Николаевич Действителен: с 07.07.2022 до 30.09.2023

# **Р АБ О Ч АЯ П Р О Г Р АМ М А ДИСЦИПЛИНЫ**

**Справочно-правовые системы**

Направление подготовки (специальности)

**38.03.01 Экономика** 

*(код и наименование направления подготовки (специальности)*

**Профиль подготовки**

*Технологии бухгалтерского учета и отчетности*

*(наименование профиля подготовки для бакалавра и магистра)*

Квалификация выпускника

Бакалавр

*(бакалавр, магистр, специалист)*

# **1. Цели и задачи дисциплины**

Целями освоения дисциплины Справочно-правовые системы является формирование у обучающихся теоретических знаний, практических умений и навыков, необходимых при осуществлении расчетно-экономического; аналитического, научно-исследовательского; организационно-управленческого; педагогического; учетного; расчетно-финансового; банковского; страхового видов деятельности.

Задачи изучения дисциплины определяются требованиями ФГОС ВО по направлению 38.03.01 – «Экономика»:

проведение расчетов экономических и социально-экономических показателей на основе типовых методик с учетом действующей нормативно-правовой базы;

поиск информации по полученному заданию, сбор и анализ данных, необходимых для проведения конкретных экономических расчетов.

#### **2. Перечень планируемых результатов обучения, соотнесенных с планируемыми результатами освоения образовательной программы**

В результате освоения дисциплины в соответствии с предусмотренными компетенциями обучающийся должен:

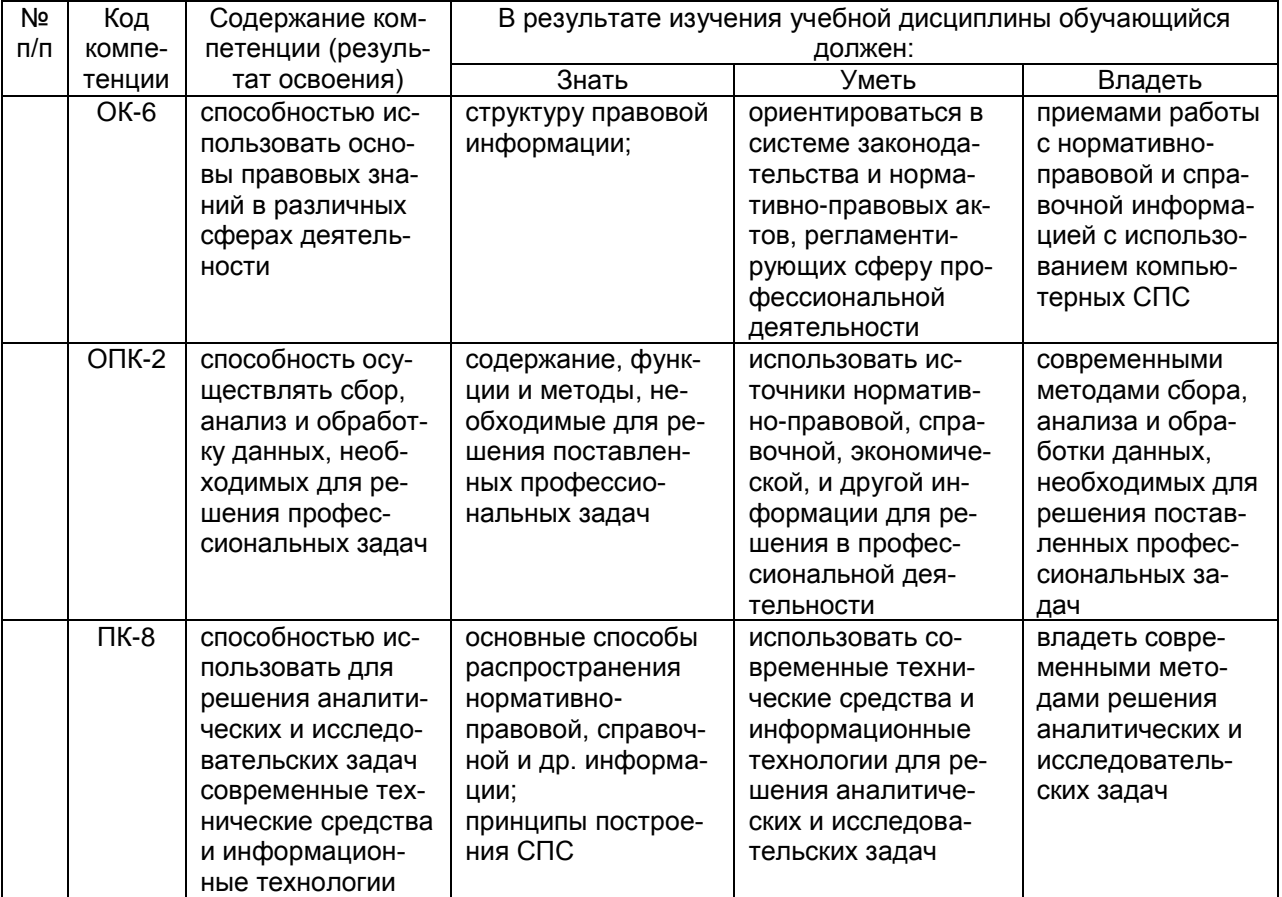

#### **3. Место дисциплины в структуре ОП ВО**

Дисциплина относится к вариативной части Блока 1.

#### **4. Объем дисциплины и виды учебных занятий**

Общая трудоемкость дисциплины составляет 4 зачетные единицы.

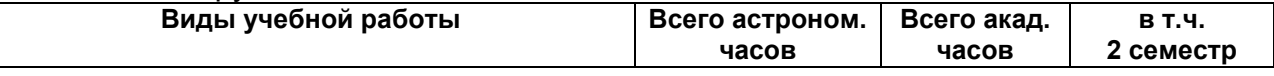

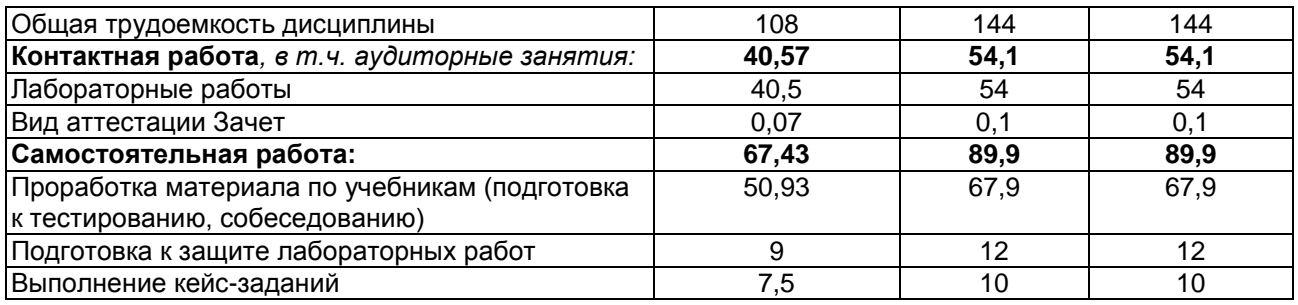

#### **5 Содержание дисциплины, структурированное по темам (разделам) с указанием отведенного на них количества академических часов и видов учебных занятий**

| Nº<br>$\Pi/\Pi$ | Наименование<br>раздела дисципли-                                                                           | Содержание раздела                                                                                                    | Трудоемкость<br>раздела, акад. |
|-----------------|----------------------------------------------------------------------------------------------------|----------------------------------------------------------------------------------------------------|--------------------------------|
|                 | HЫ                                                                                                    |                                                                                                    | часов                          |
| $\overline{1}$  | Понятие и структу-<br>ра правовой ин-<br>формации                                                           | Официальная правовая информация. Нормативная<br>правовая информация. Нормативное содержание и<br>форма правового акта. Информация индивидуаль-<br>но-правового характера, имеющая юридическое<br>значение.                                                 | $\overline{13}$                |
| 2.              | Условия и порядок<br>вступления в силу<br>нормативных<br>пра-<br>вовых актов.                               | Обязательные условия вступления в силу норма-<br>тивных правовых актов. Порядок вступления в силу<br>нормативных правовых актов. Порядок вступления в<br>силу нормативных актов Банка России.                                                              | 15,9                           |
| 3.              | Различные спосо-<br>бы распростране-<br>ния правовой ин-<br>формации, их дос-<br>тоинства и недос-<br>татки | Печатные издания. Компьютерные системы, базы<br>данных. Обзор рынка справочно-правовых систем в<br>России. Перспективы использования компьютерных<br>технологий для официального опубликования нор-<br>мативных правовых актов                             | 13                             |
| 4               | Основные свойства<br>информационных<br>банков справочно-<br>правовых систем                                 | Полнота и структура информационного банка. Дос-<br>товерность текстов правовых актов в справочно-<br>правовых системах. Оперативность актуализации<br>информационных банков. Юридическая обработка<br>правовой информации.                                 | 13                             |
| 5               | Основные возмож-<br>ности программных<br>технологий<br>спра-<br>вочно-правовых<br>систем                    | Хранение и обработка больших объемов правовой<br>информации. Основные поисковые и сервисные<br>возможности. Технологии передачи информации.<br>Особенности создания специализированных про-<br>граммных технологий для работы с правовой ин-<br>формацией. | 13                             |
| $\overline{6}$  | Поисковые<br><b>BO3-</b><br>можности системы<br>Консультант Плюс                                            | Основные понятия и принципы работы с системой.<br>Организация поиска документов в системах Кон-<br>сультант Плюс. Особенности словаря поля и работа<br>с полем. Одновременный поиск по нескольким ба-<br>зам.                                              | $\overline{11}$                |
| $\overline{7}$  | Работа со списком<br>документов                                                                             | Получение общей информации о документе. Папки<br>документов. Карман. Формирование сложных запро-<br>сов с использованием папок. История запроса.                                                                                                    | 11                             |
| 8               | Работа<br>$\mathbf{C}$<br>текстом<br>документа                                                              | Общая схема работы с документом. Поиск фраг-<br>ментов текста. Печать документов. Сохранение в<br>файл. Экспорт документов в текстовый редактор                                                                                                    | $\overline{14}$                |
| 9               | Справочные<br>пра-<br>вовые<br>системы<br>Консультант Плюс<br>федеральному<br>по<br>законодательству.       | Основные особенности систем. Пользователи сис-<br>тем. Информационное наполнение и источники ин-<br>формации систем. Примеры поиска документов в<br>системе.                                                                                               | 9                              |

**5.1 Содержание разделов дисциплины**

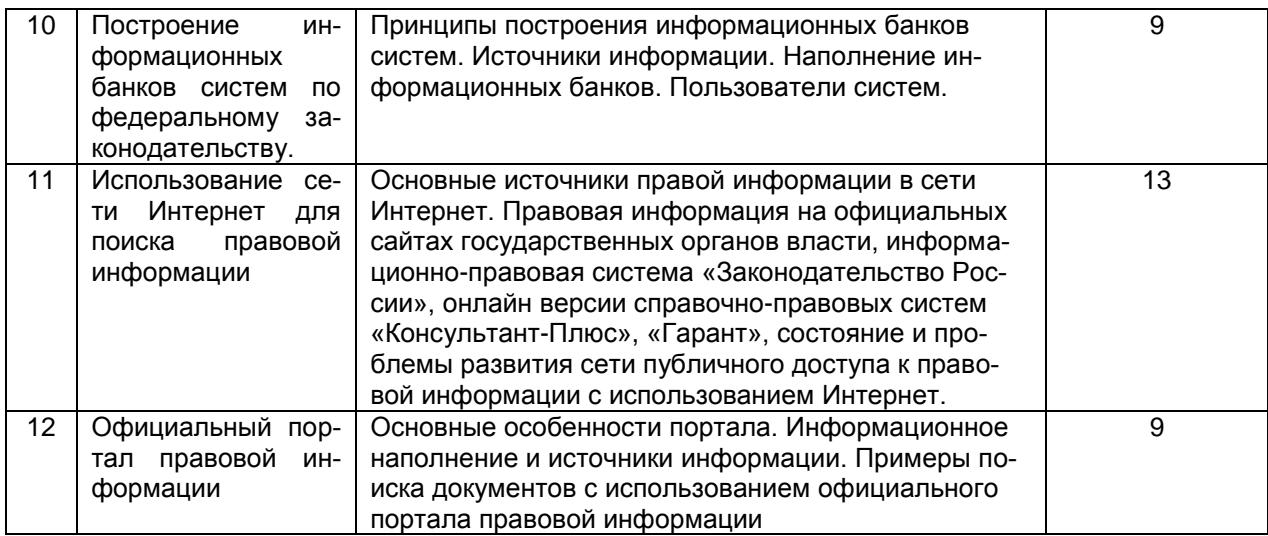

# **5.2 Разделы дисциплины и виды занятий**

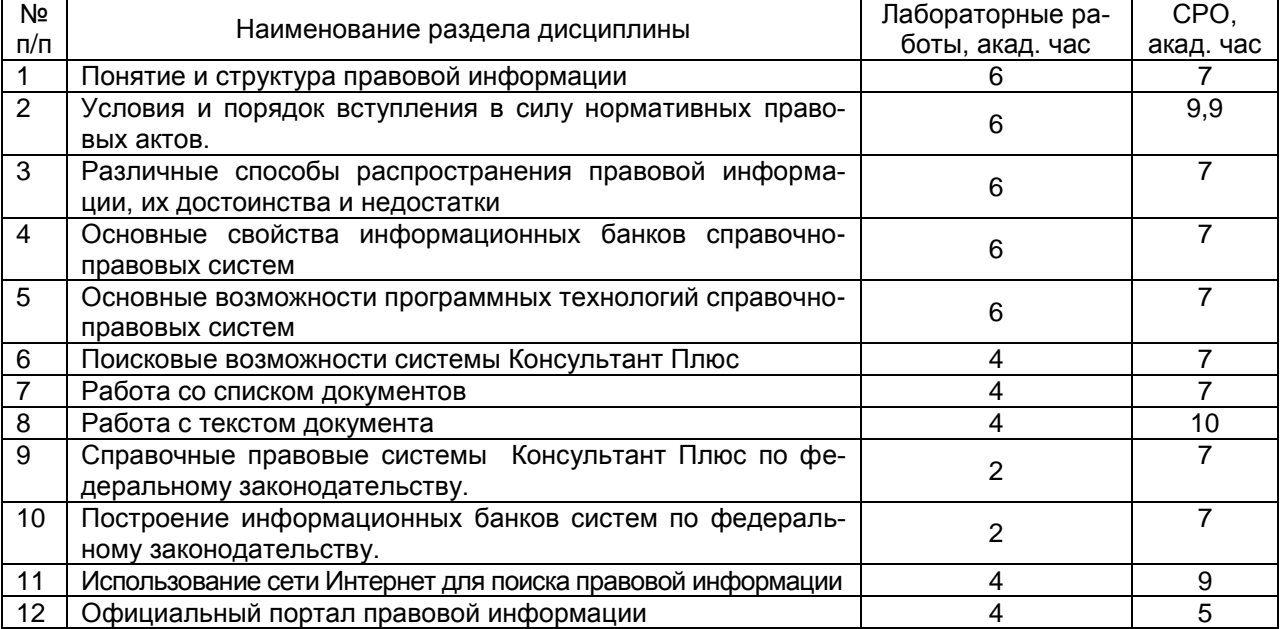

# **5.2.1 Лекции -** Не предусмотрено

# **5.2.2 Практические занятия -** Не предусмотрено

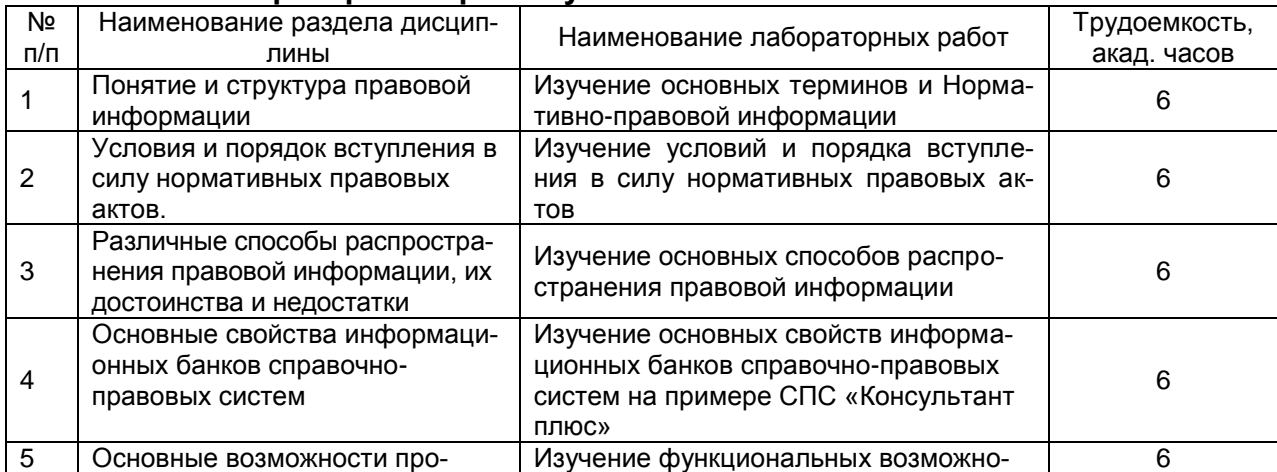

## **5.2.3 Лабораторный практикум**

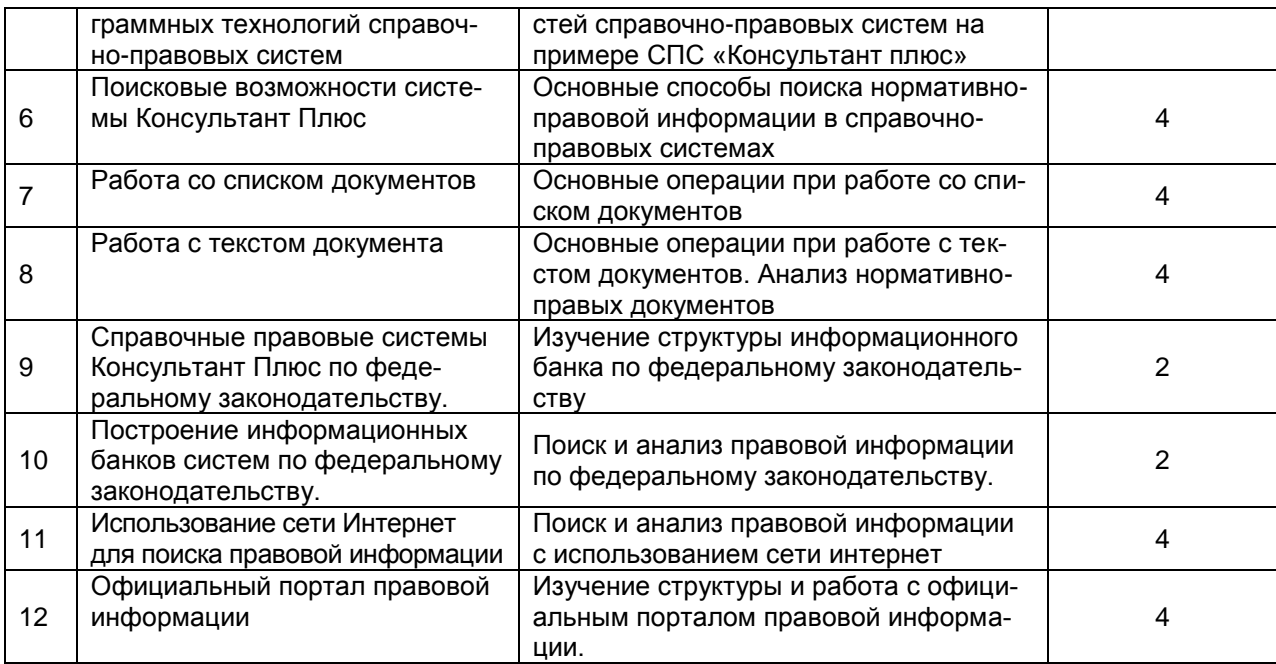

# 5.2.4 Самостоятельная работа обучающихся (СРО)

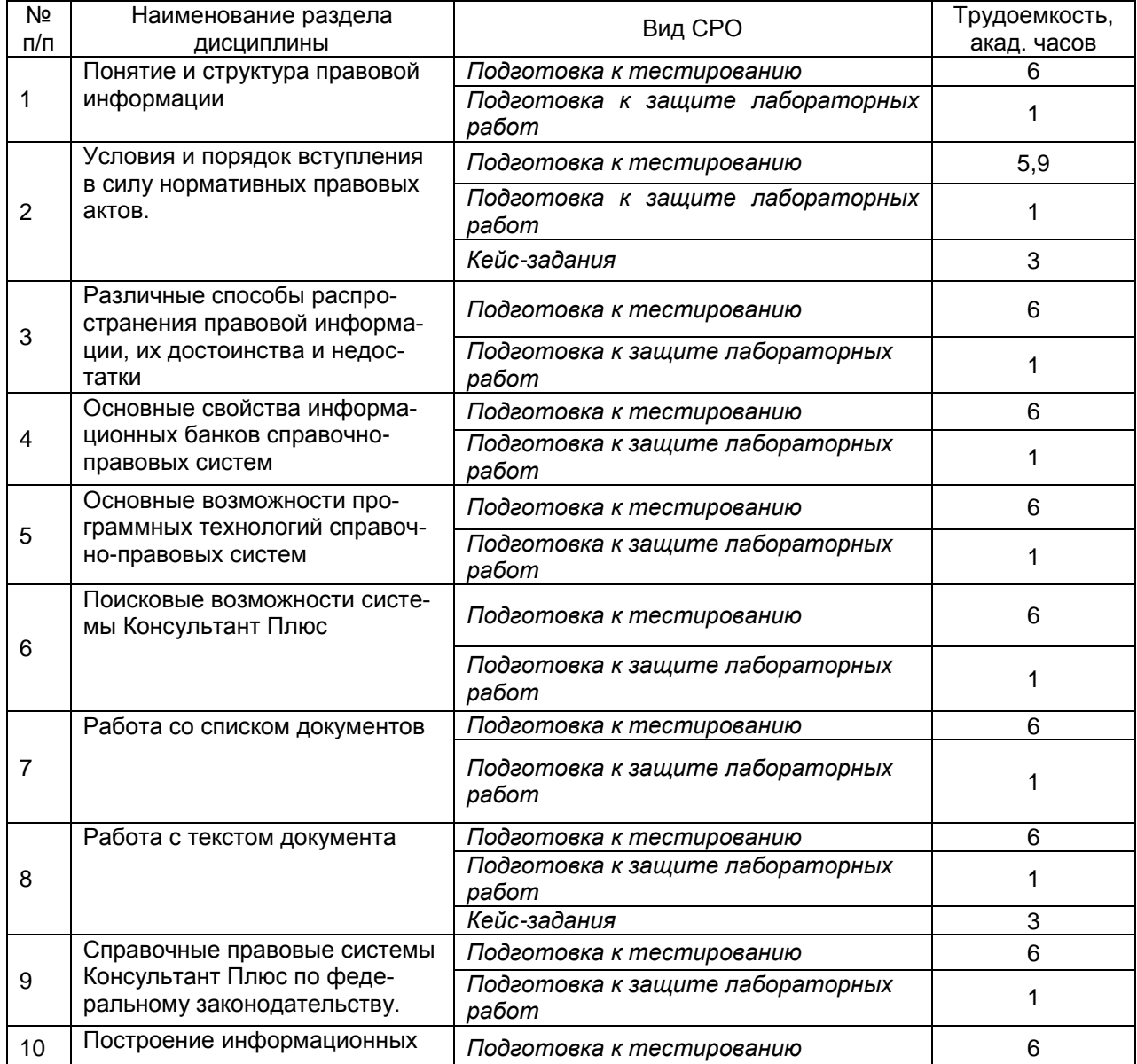

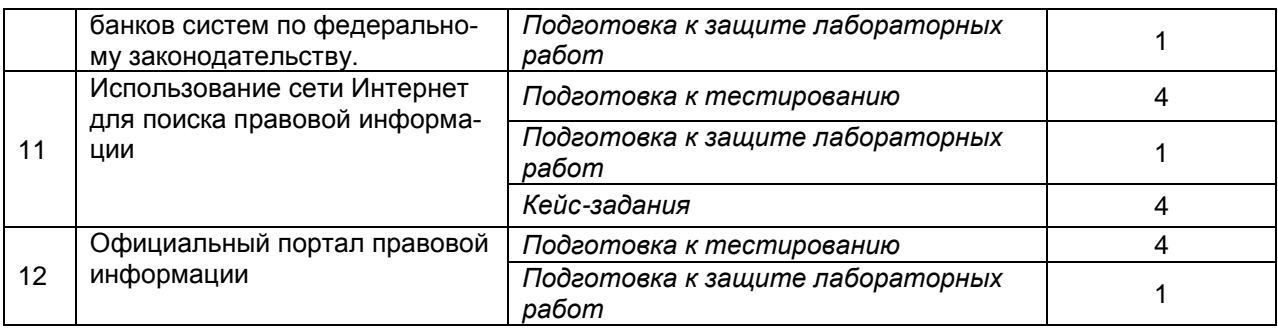

# **6 Учебно-методическое и информационное обеспечение дисциплины 6.1 Основная литература**

Блюмин, А.М. Мировые информационные ресурсы : учебное пособие / А.М. Блюмин, Н.А. Феоктистов. - 3-е изд., перераб. и доп. - Москва : Издательскоторговая корпорация «Дашков и К°», 2016. - Режим доступа: https://biblioclub.ru/index.php?page=book\_view\_red&book\_id=453024

КонсультантПлюс: Высшая школа : надежная правовая поддержка : учебное пособие к осеннему семестру 2016 года для студентов вузов . Вып. 26. - М. : КонсультантПлюс, 2016. DVD-диск

# **6.2 Дополнительная литература**

Вдовин, В.М. Предметно-ориентированные экономические информационные системы : учебное пособие / В.М. Вдовин, Л.Е. Суркова, А.А. Шурупов. - 3-е изд. - Москва : Издательско-торговая корпорация «Дашков и К°», 2016.- - Режим доступа: https://biblioclub.ru/index.php?page=book\_view\_red&book\_id=453951

Провалов, В.С. Информационные технологии управления: учебное пособие. – Москва : Флинта, 2018

https://biblioclub.ru/index.php?page=book\_view\_red&book\_id=69111

## **6.3 Перечень учебно-методического обеспечения для самостоятельной работы обучающихся**

Справочно**-**правовые системы : задания и методические указания для самостоятельной работы обучающихся для обучающихся по направлению 38.03.01 – «Экономика» и специальности 38.05.01 - «Экономическая безопасность», очной и заочной формы обучения / А. И. Хорев, А. В. Марков. - Воронеж : ВГУИТ, 2017- Режим доступа:<http://biblos.vsuet.ru/ProtectedView/Book/ViewBook/4345>

#### **Электронная информационно-образовательная среда ФГБОУ ВО ВГУ-ИТ (СДО «Moodle») [http://education.vsuet.ru](http://education.vsuet.ru/)**

#### **6.4 Перечень ресурсов информационно-телекоммуникационной сети «Интернет», необходимых для освоения дисциплины**

*1. Сайт научной библиотеки ВГУИТ <http://cnit.vsuet.ru>.*

*2. Базовые федеральные образовательные порталы. <http://www.edu.ru/db/portal/sites/portal\_page.htm>.*

*3. Государственная публичная научно-техническая библиотека. <www.gpntb.ru/>.*

*4. Информационно-коммуникационные технологии в образовании. Система федеральных образовательных порталов. <http://www.ict.edu.ru/>.*

*5. Национальная электронная библиотека. <www.nns.ru/>..*

*6. Поисковая система «Апорт». <www.aport.ru/>.*

*7. Поисковая система «Рамблер». <www.rambler.ru/>.*

*8. Поисковая система «Yahoo» . <www.yahoo.com/>.* 

*9. Поисковая система «Яндекс». <www.yandex.ru/>.*

*10. Российская государственная библиотека. <www.rsl.ru/>.*

*11. Российская национальная библиотека. <www.nlr.ru/>.*

## **6.5 Методические указания для обучающихся по освоению дисциплины**

Методические указания для обучающихся по освоению дисциплин (модулей) в ФГБОУ ВО ВГУИТ [Электронный ресурс] : методические указания для обучающихся на всех уровнях высшего образования / М. М. Данылив, Р. Н. Плотникова; ВГУИТ, Учебно-методическое управление. - Воронеж : ВГУИТ, 2016. - 32 с. - Режим доступа: <http://biblos.vsuet.ru/ProtectedView/Book/ViewBook/2488>

## **Электронная информационно-образовательная среда ФГБОУ ВО ВГУ-ИТ (СДО «Moodle») [http://education.vsuet.ru](http://education.vsuet.ru/)**

Справочно-правовые системы в экономике : задания к лабораторным работам обучающихся по направлениям38.03.01 Экономика, 38.03.02 Менеджмент и специальности 38.05.01 Экономическая безопасность, очной и заочной формы обучения. - Воронеж, 2016.

## **6.6 Перечень информационных технологий, используемых при осуществлении образовательного процесса по дисциплине, включая перечень программного обеспечения и информационных справочных систем**

Используемые виды информационных технологий:

- «электронная»: персональный компьютер и информационно-поисковые (справочно-правовые) системы;

- «компьютерная» технология: персональный компьютер с программными продуктами разного назначения (ОС Windows; MSOffice; СПС «Консультант плюс»);

- «сетевая»: локальная сеть университета и глобальная сеть Internet.

#### **7 Материально-техническое обеспечение дисциплины**

Учебные аудитории для проведения занятий лекционного типа (а. в соответствии с расписанием), практических занятий (а. в соответствии с расписанием), групповых и индивидуальных консультаций, текущего контроля и промежуточной аттестации (а. 341а, 239, 244, 245, 251), укомплектованные специальной мебелью и техническими средствами обучения, служащими для представления учебной информации большой аудитории; помещения для самостоятельной работы (а. 249б), оснащенные компьютерной техникой с возможностью подключения к сети "Интернет" и обеспеченные доступом в электронную информационнообразовательную среду организации; помещение для хранения и профилактического обслуживания учебного оборудования (а. 456а). Для проведения занятий лекционного типа предусмотрены учебно-наглядные пособия, обеспечивающие тематические иллюстрации.

Допускается использование других аудиторий в соответствии с расписанием учебных занятий и оснащенных соответствующим материально-техническим обеспечением, в соответствии с требованиями, предъявляемыми образовательным стандартом.

## **8 Оценочные материалы для промежуточной аттестации обучающихся по дисциплине**

8.1 **Оценочные материалы** (ОМ) для дисциплины включают в себя:

- перечень компетенций с указанием этапов их формирования в процессе освоения образовательной программы;

- описание показателей и критериев оценивания компетенций на различных этапах их формирования, описание шкал оценивания;

- типовые контрольные задания или иные материалы, необходимые для оценки знаний, умений, навыков и (или) опыта деятельности, характеризующих этапы формирования компетенций в процессе освоения образовательной программы;

- методические материалы, определяющие процедуры оценивания знаний, умений, навыков и (или) опыта деятельности, характеризующих этапы формирования компетенций.

8.2 Для каждого результата обучения по дисциплине определены показатели и критерии оценивания сформированности компетенций на различных этапах их формирования, шкалы и процедуры оценивания.

ОМ представляются отдельным комплектом и входят в состав рабочей программы дисциплины.

Оценочные материалы формируются в соответствии с П ВГУИТ «Положение об оценочных материалах».

Документ составлен в соответствии с требованиями ФГОС ВО по направлению38.03.01«Экономика».

# **ПРИЛОЖЕНИЕ к рабочей программе**

#### **Справочно-правовые системы**

**1. Организационно-методические данные дисциплины для заочной формы обучения**

# **1.1 Объемы различных форм учебной работы и виды контроля в соответствии с учебным планом**

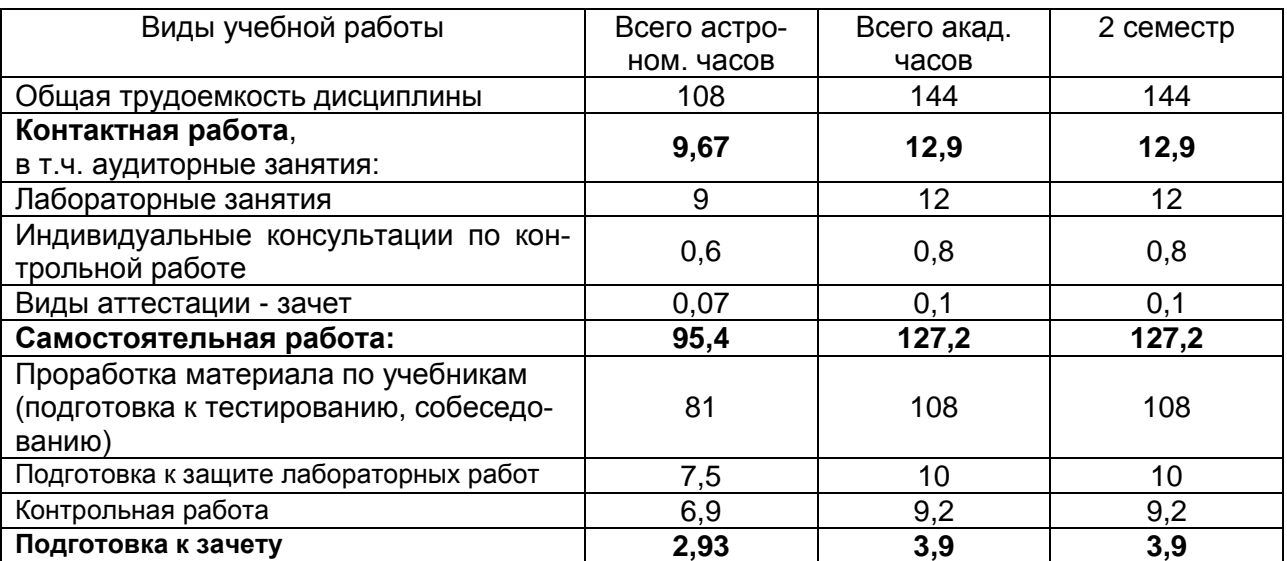

# **ОЦЕНОЧНЫЕ МАТЕРИАЛЫ ДЛЯ ПРОМЕЖУТОЧНОЙ АТТЕСТАЦИИ для дисциплины**

**Справочно-правовые системы**

# **1 Перечень компетенций с указанием этапов их формирования**

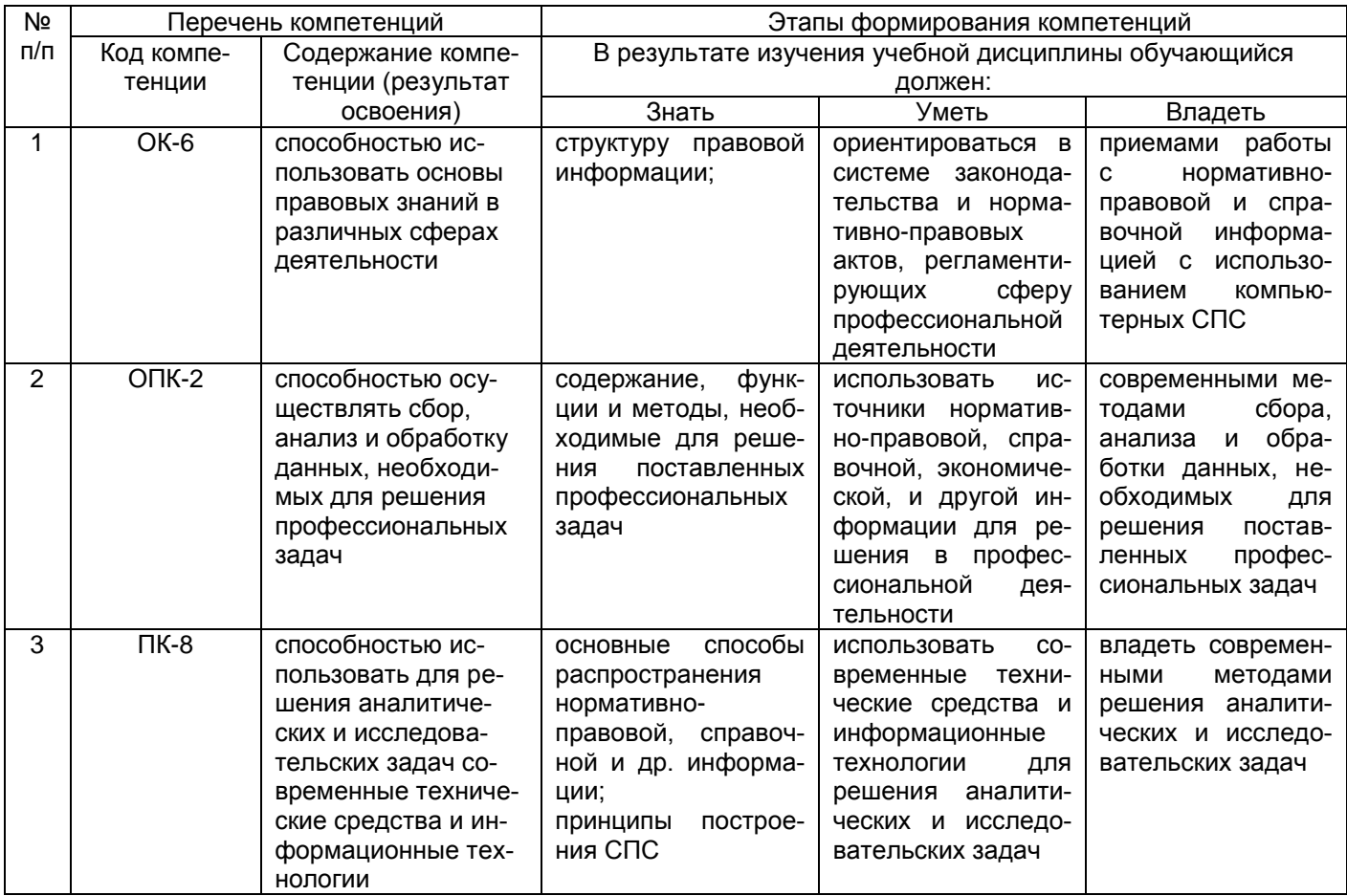

# **2 Паспорт оценочных материалов по дисциплине**

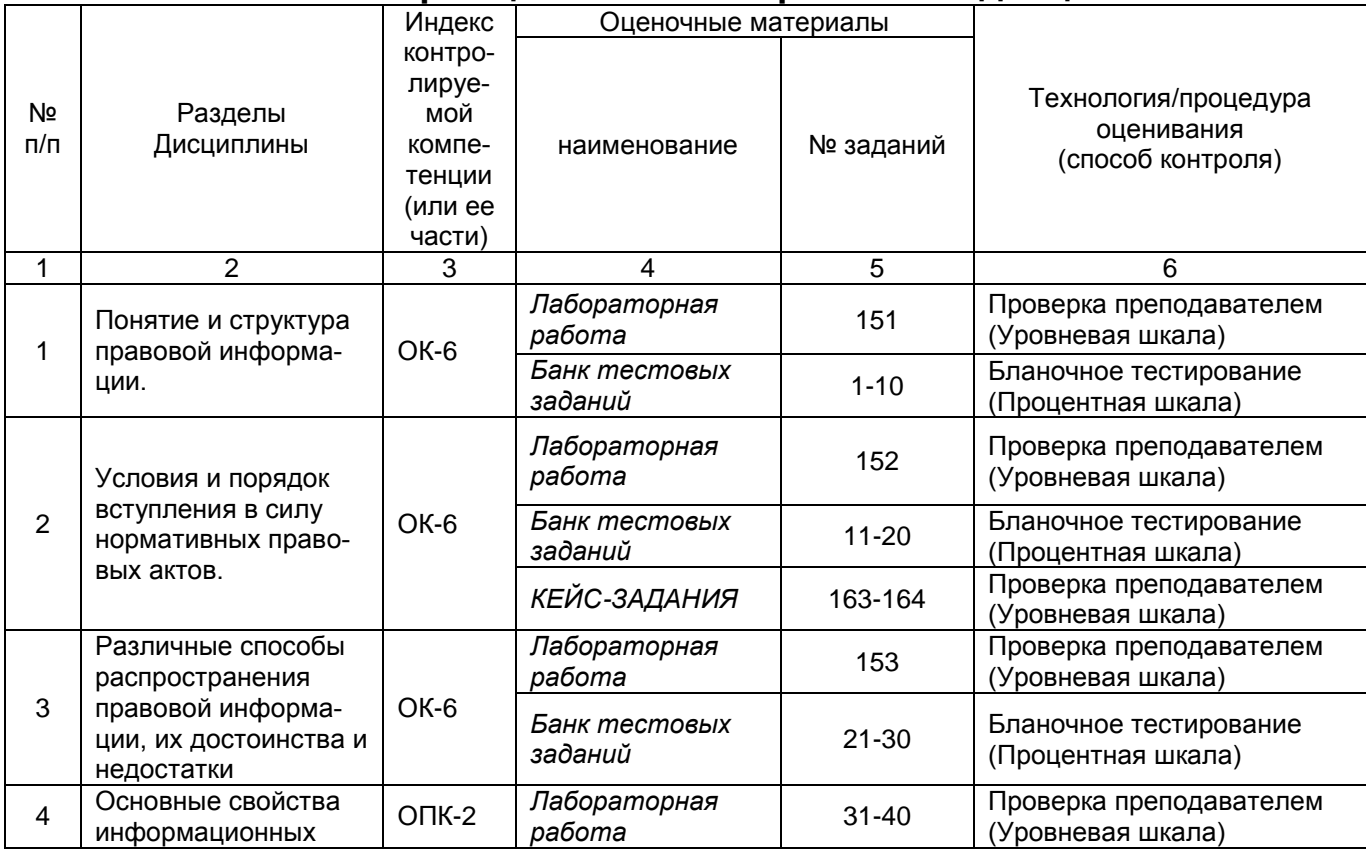

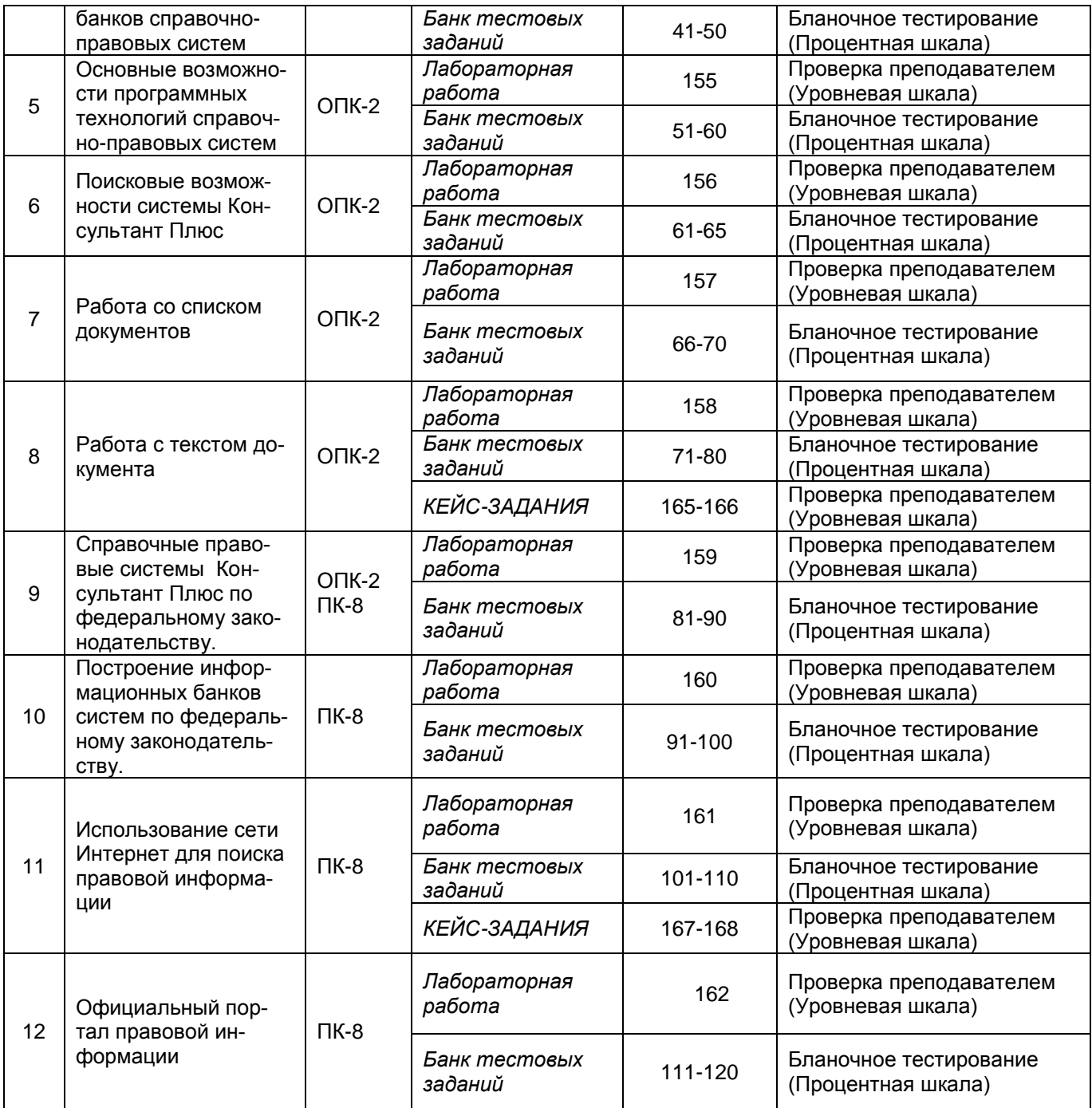

# **3 Оценочные материалы для промежуточной аттестации**

**Типовые контрольные задания или иные материалы, необходимые для оценки знаний, умений, навыков и (или) опыта деятельности, характеризующих этапы формирования компетенций в процессе**

# **3.1 Тесты (тестовые задания)**

*3.1.1* ОК-6 *– способностью использовать основы правовых знаний в различных сферах деятельности*

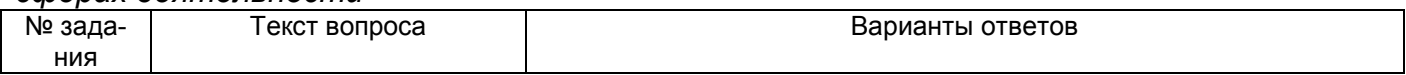

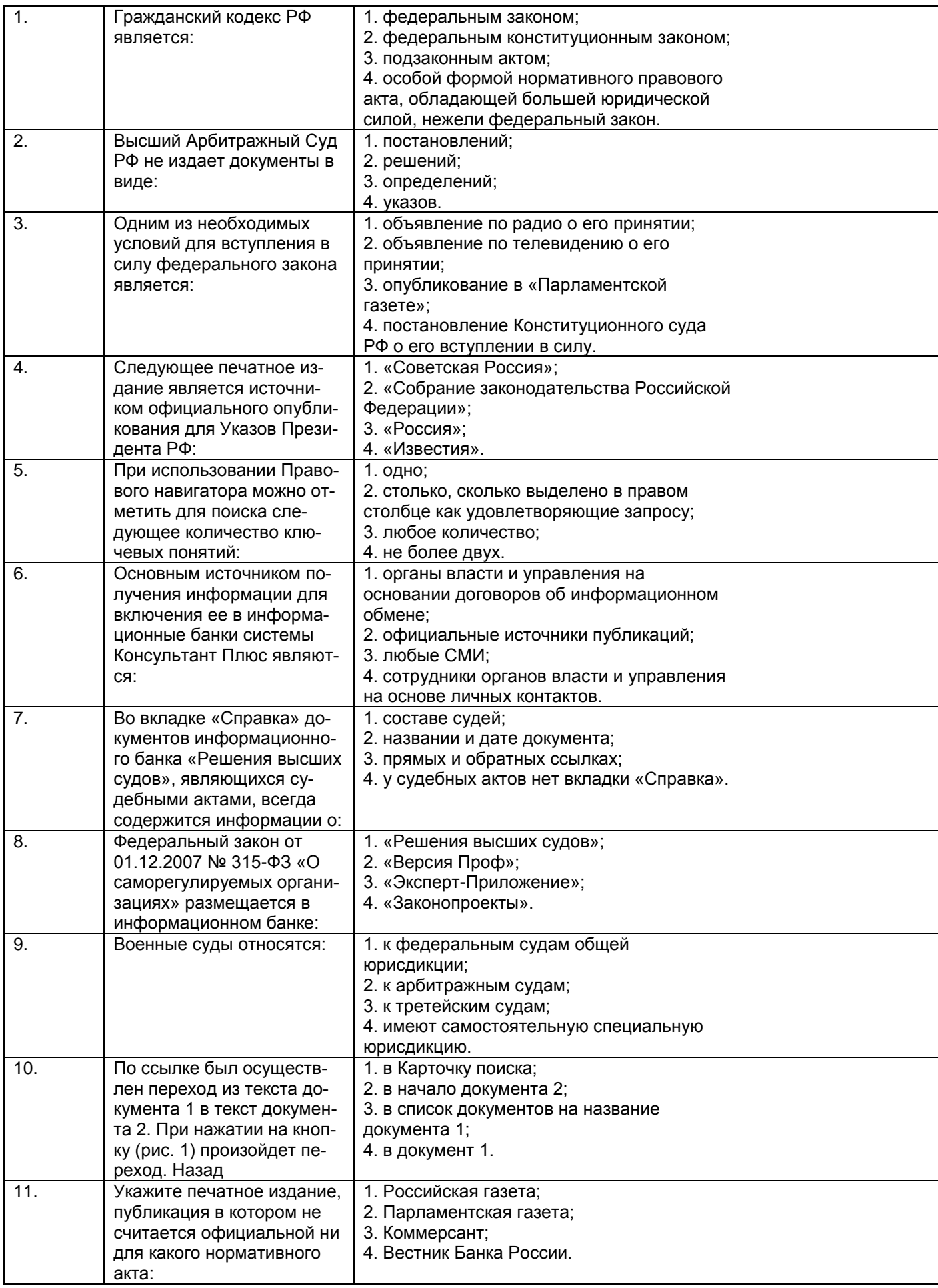

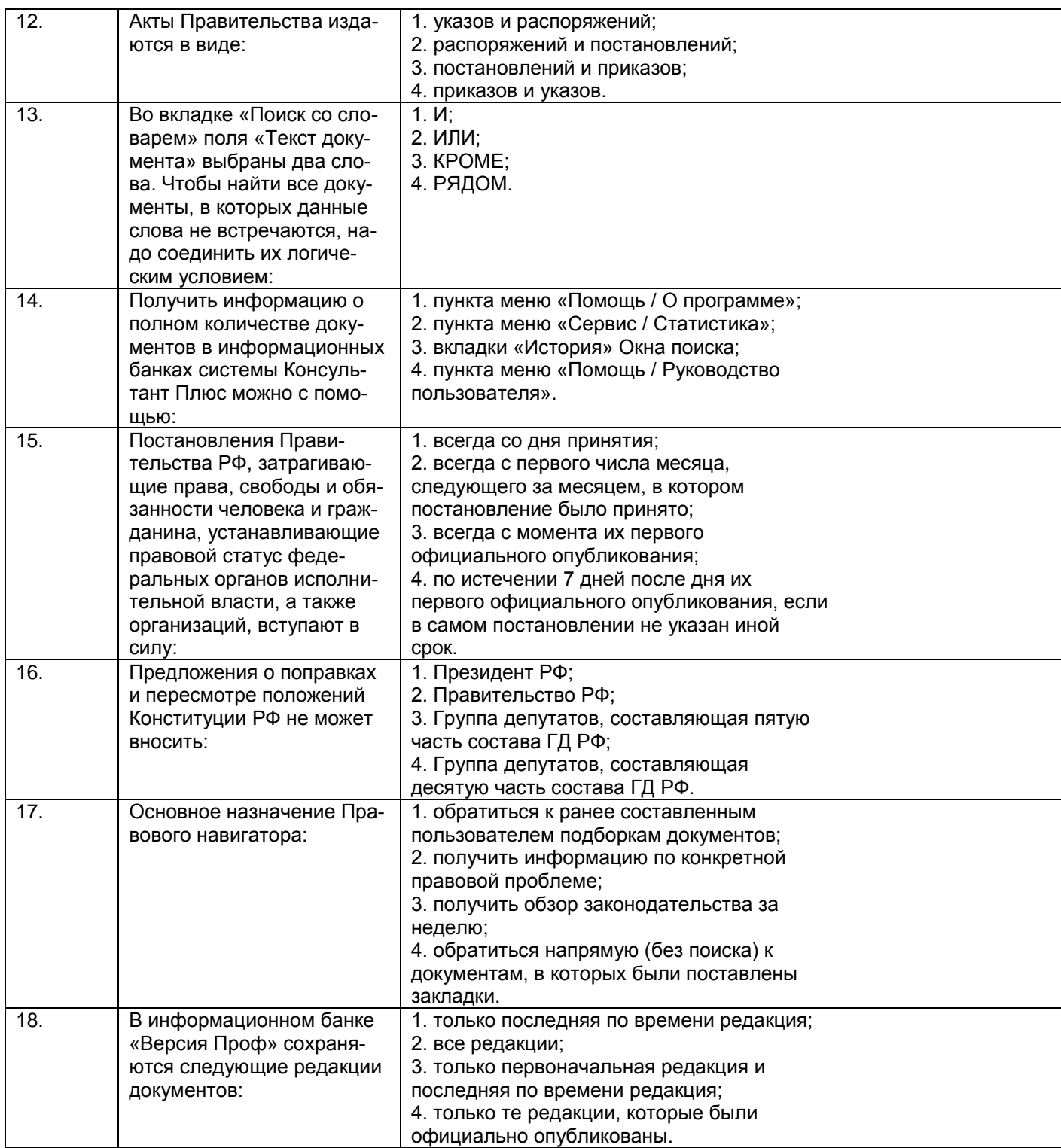

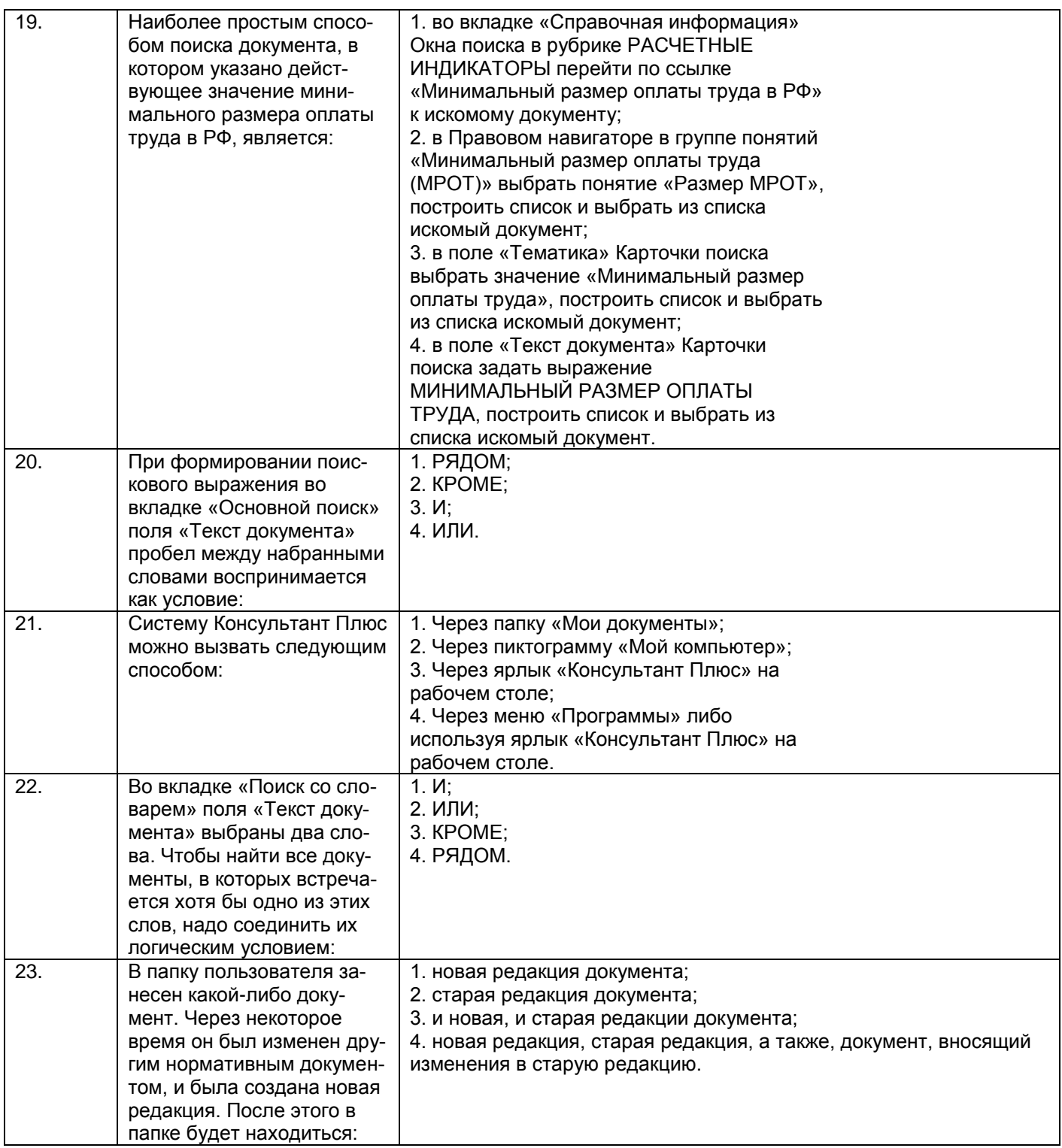

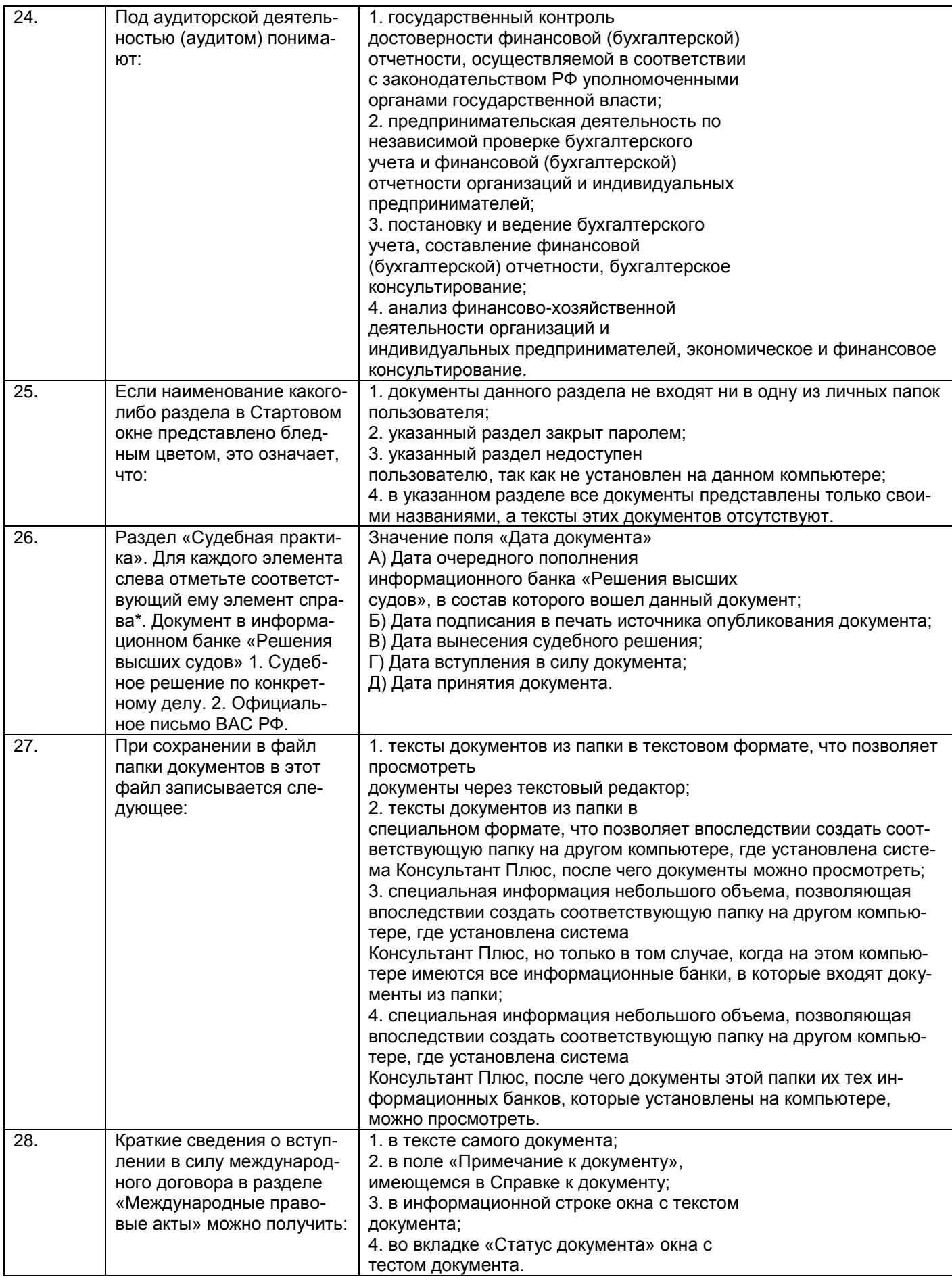

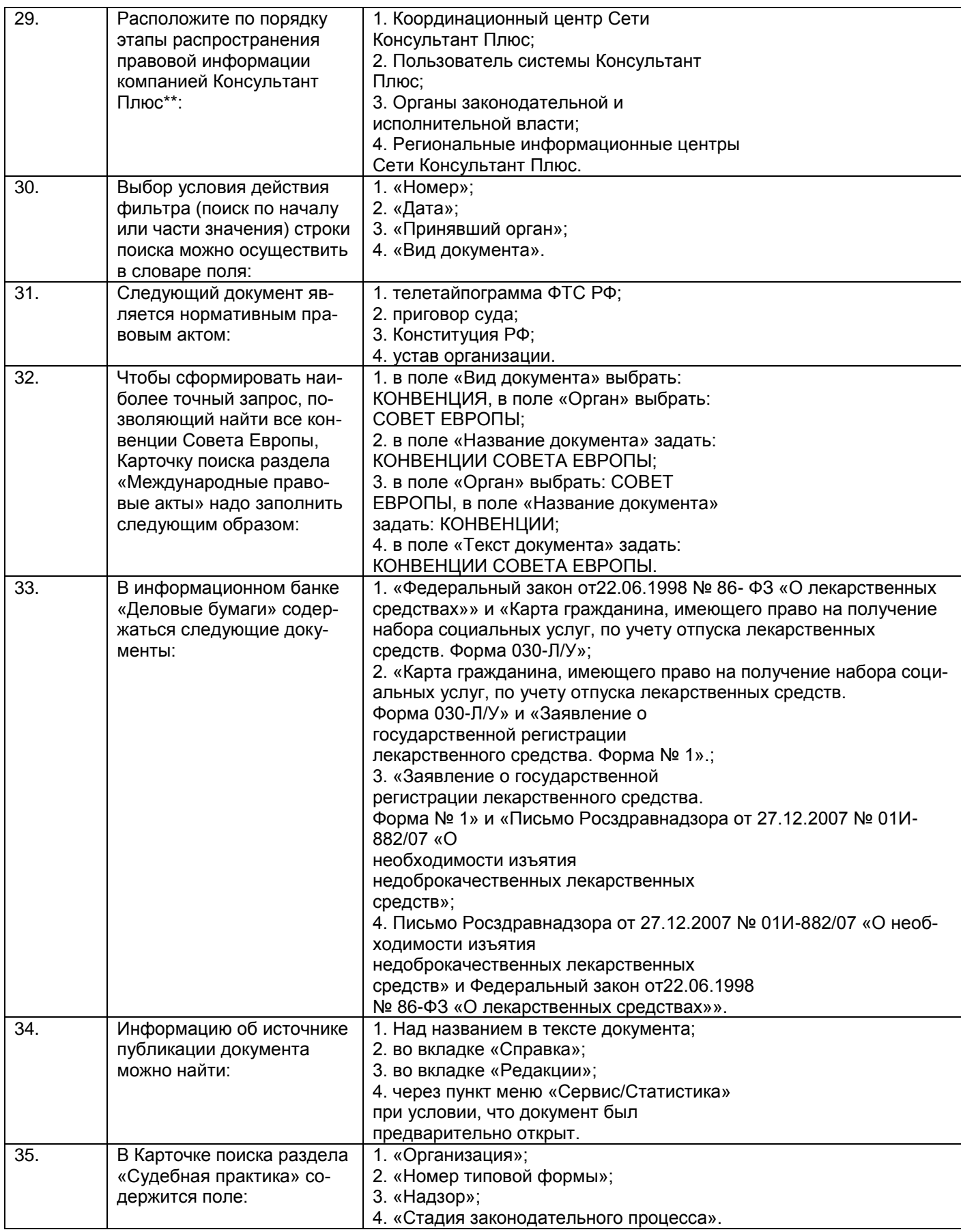

| 36. | Поставить документ на    | 1. только находясь в тексте документа;     |
|-----|--------------------------|--------------------------------------------|
|     | контроль можно:          | 2. только находясь на названии документа в |
|     |                          | списке документов;                         |
|     |                          | 3. находясь либо в тексте документа, либо  |
|     |                          | на его названии в списке документов;       |
|     |                          | 4. поставить документ на контроль нельзя.  |
| 37. | Основу информационного   | 1. международные договоры;                 |
|     | банка «Международное     | 2. международные договоры РФ;              |
|     | право» составляют сле-   | 3. документы иностранного                  |
|     | дующие документы:        | законодательства;                          |
|     |                          | 4. документы международных организаций.    |
| 38. | Гражданский кодекс РФ    | 1. федеральным законом;                    |
|     | является:                | 2. федеральным конституционным законом;    |
|     |                          | 3. подзаконным актом;                      |
|     |                          | 4. особой формой нормативного правового    |
|     |                          | акта, обладающей большей юридической       |
|     |                          | силой, нежели федеральный закон.           |
| 39. | Следующее печатное из-   | 1. «Парламентский вестник»;                |
|     | дание является источни-  | 2. «Советская Россия»;                     |
|     | ком официального опубли- | 3. «Парламентская газета»;                 |
|     | кования для федеральных  | 4. «Известия».                             |
|     | законов:                 |                                            |

*3.1.2* ОПК-2 *– способностью находить организационно-управленческие решения в профессиональной деятельности и готовность нести за них ответственность*

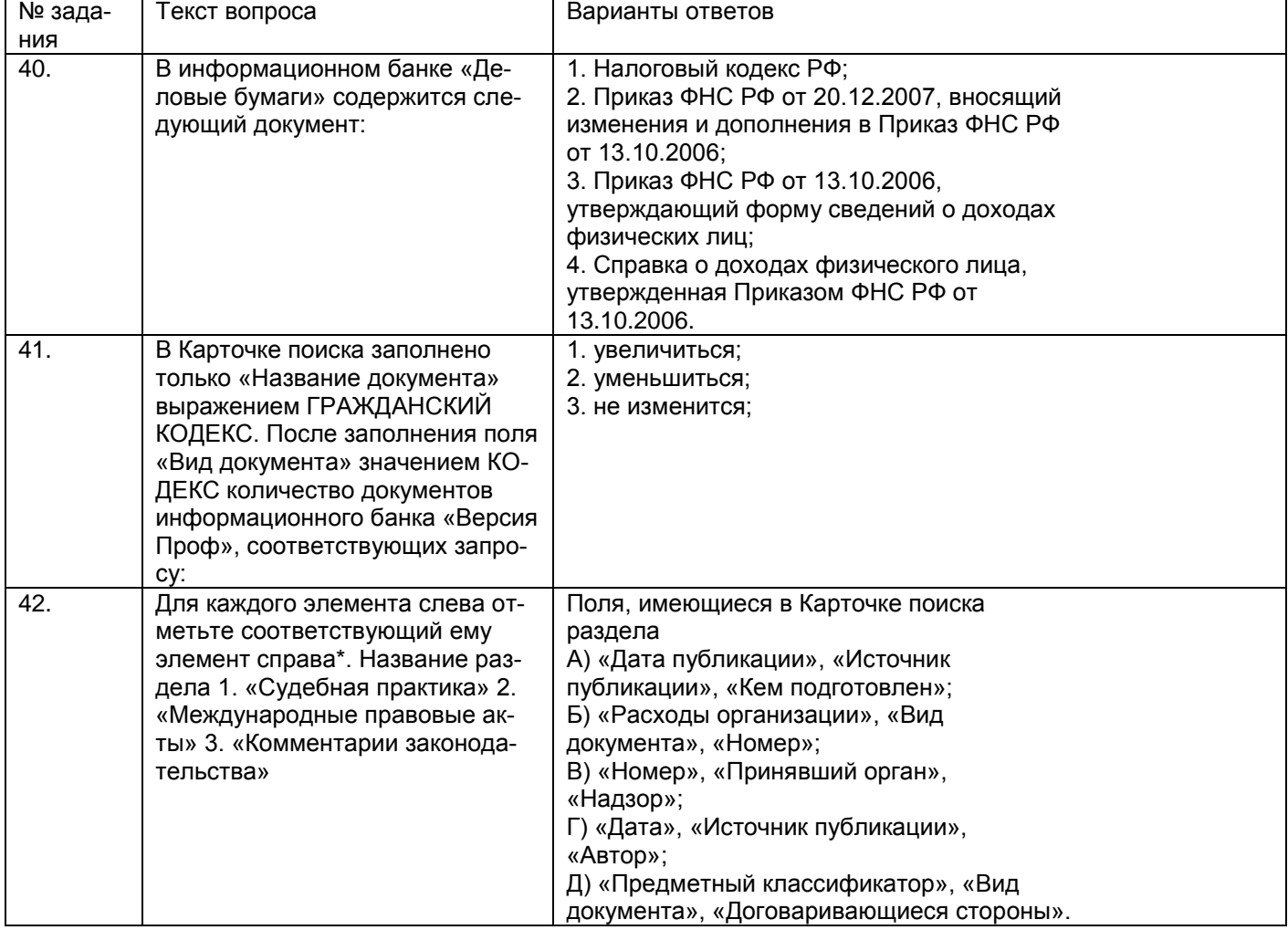

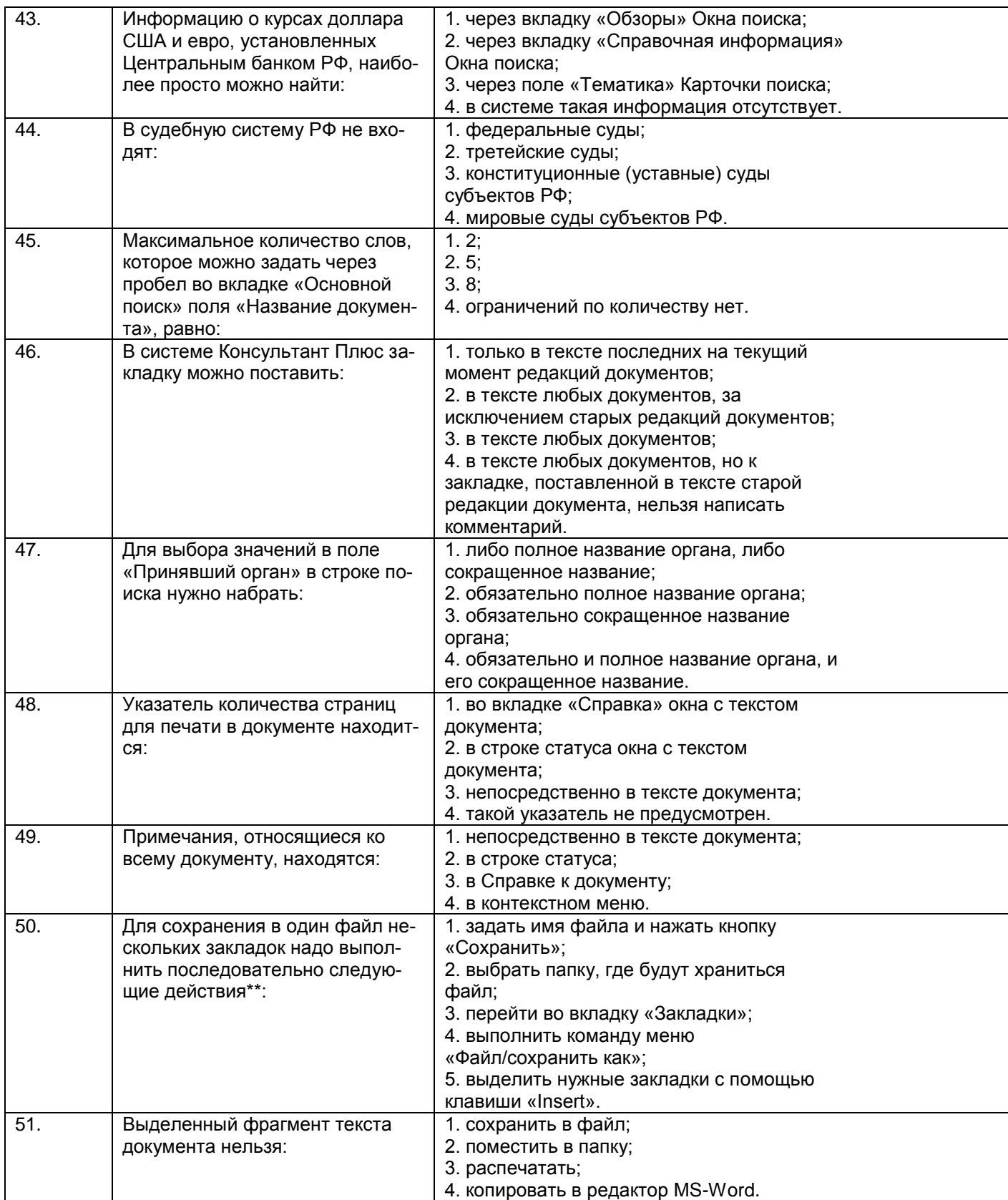

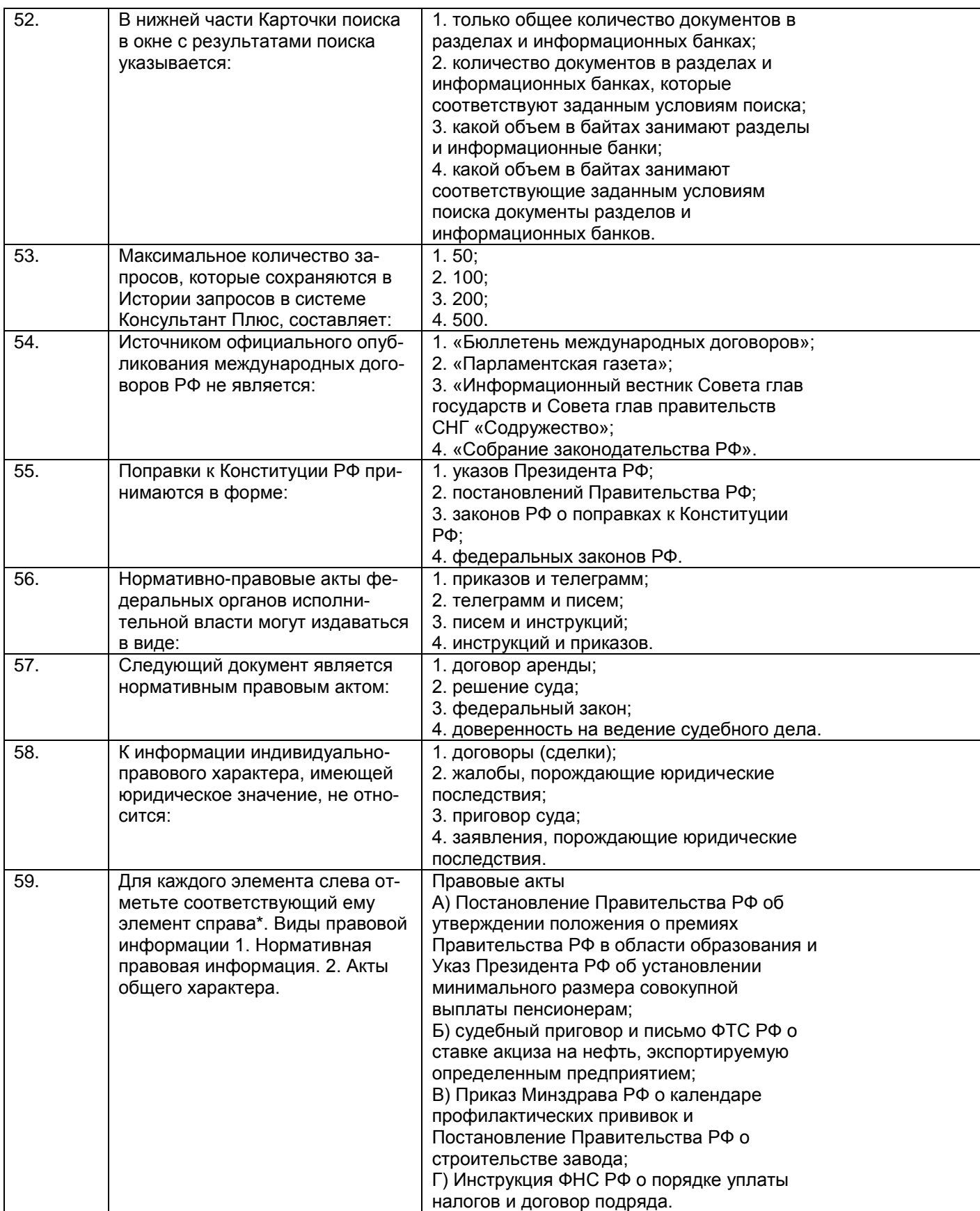

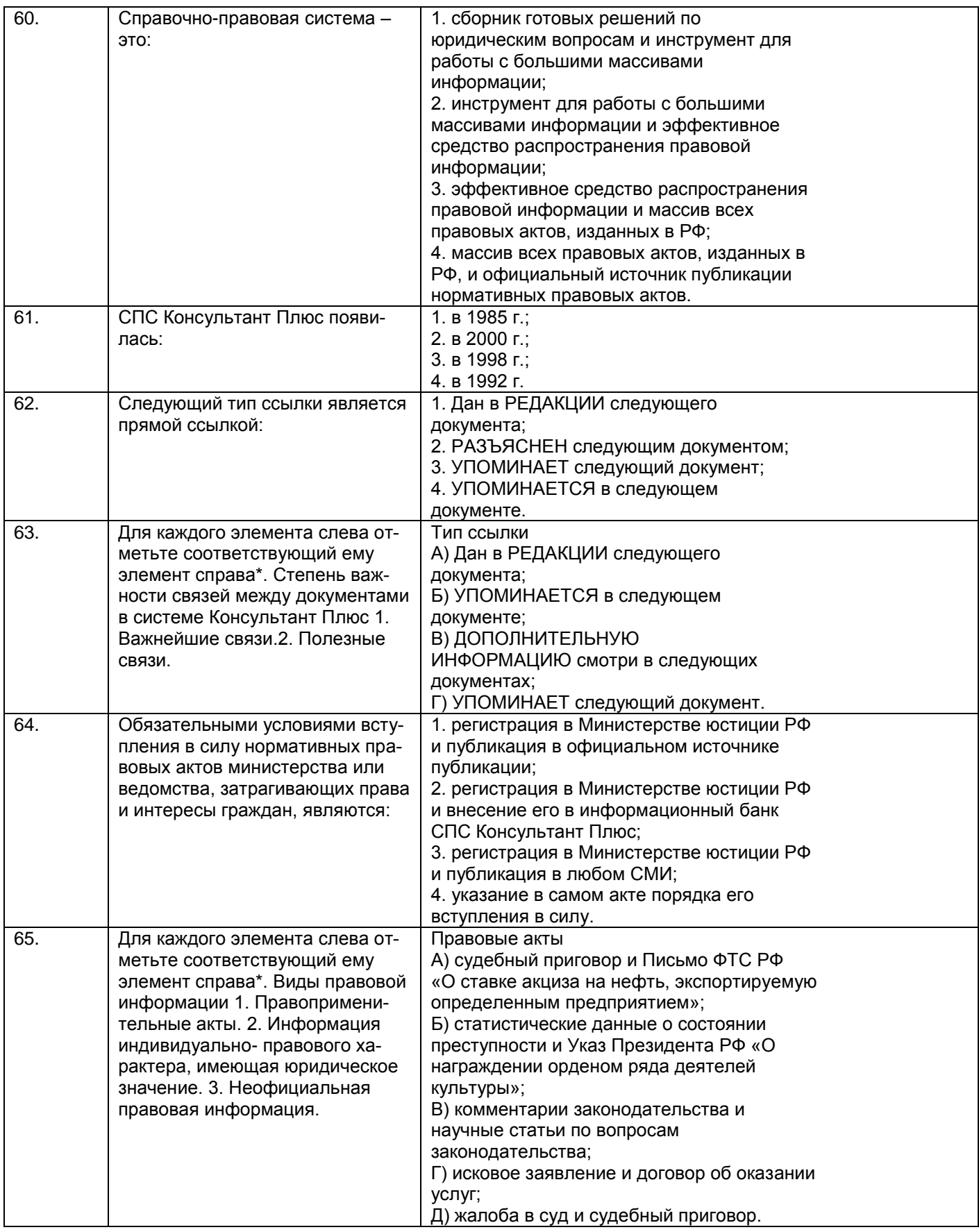

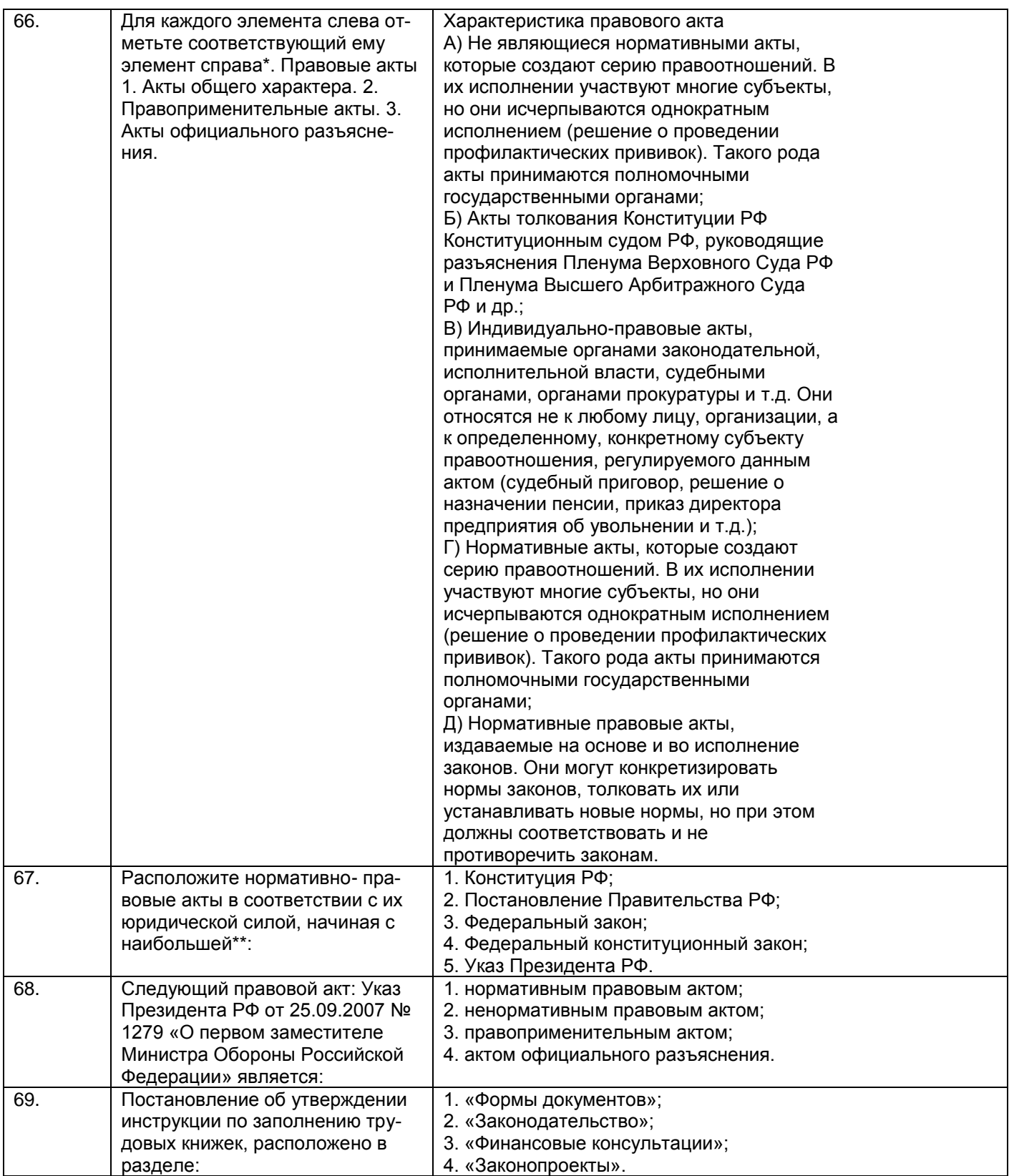

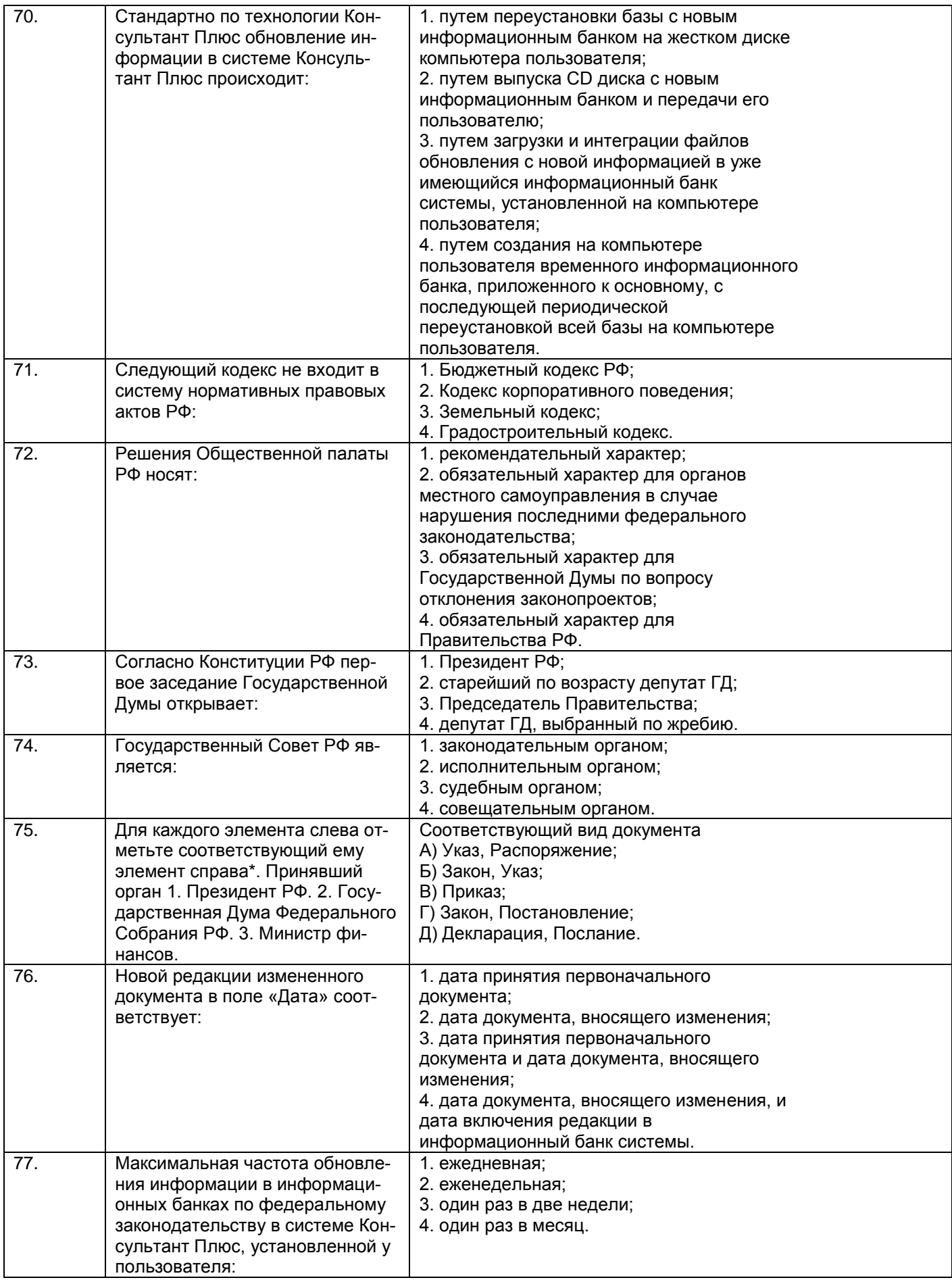

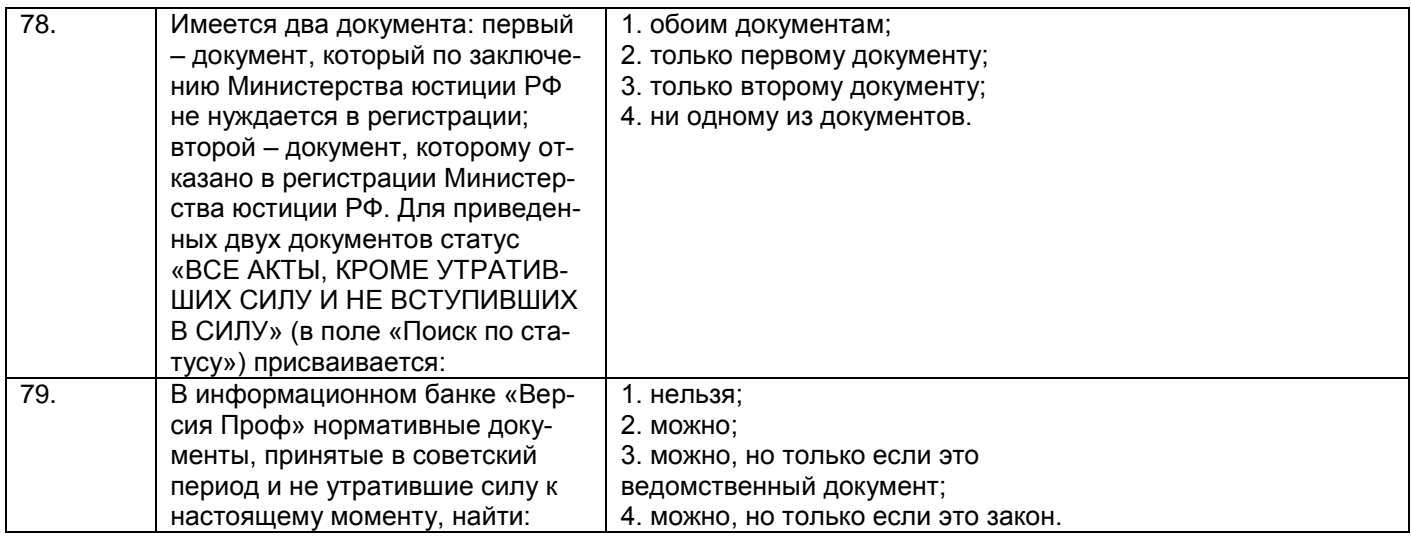

## *3.1.3* ПК-8 *–* способностью использовать для решения аналитических и исследовательских задач современные технические средства и информационные технологии

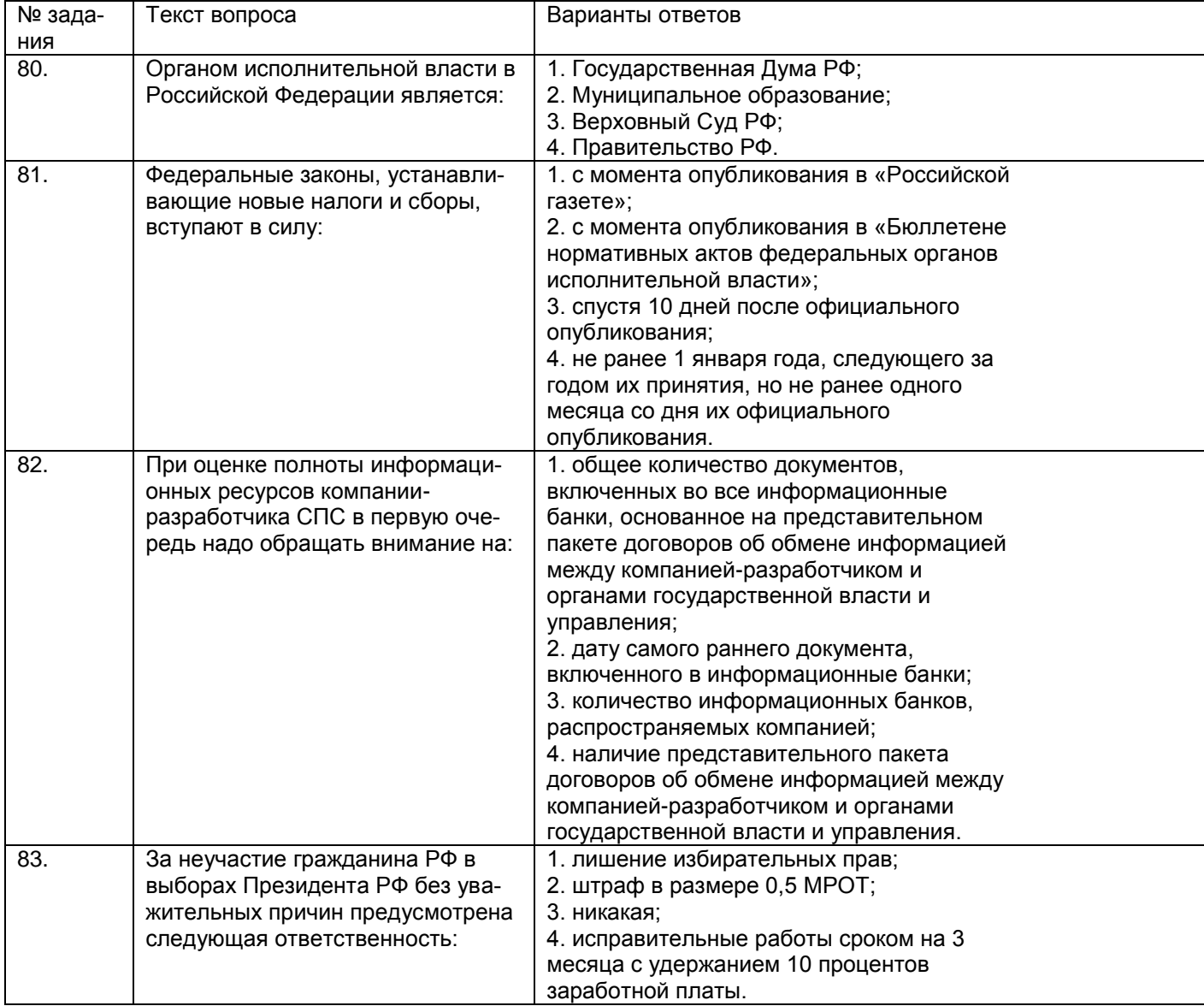

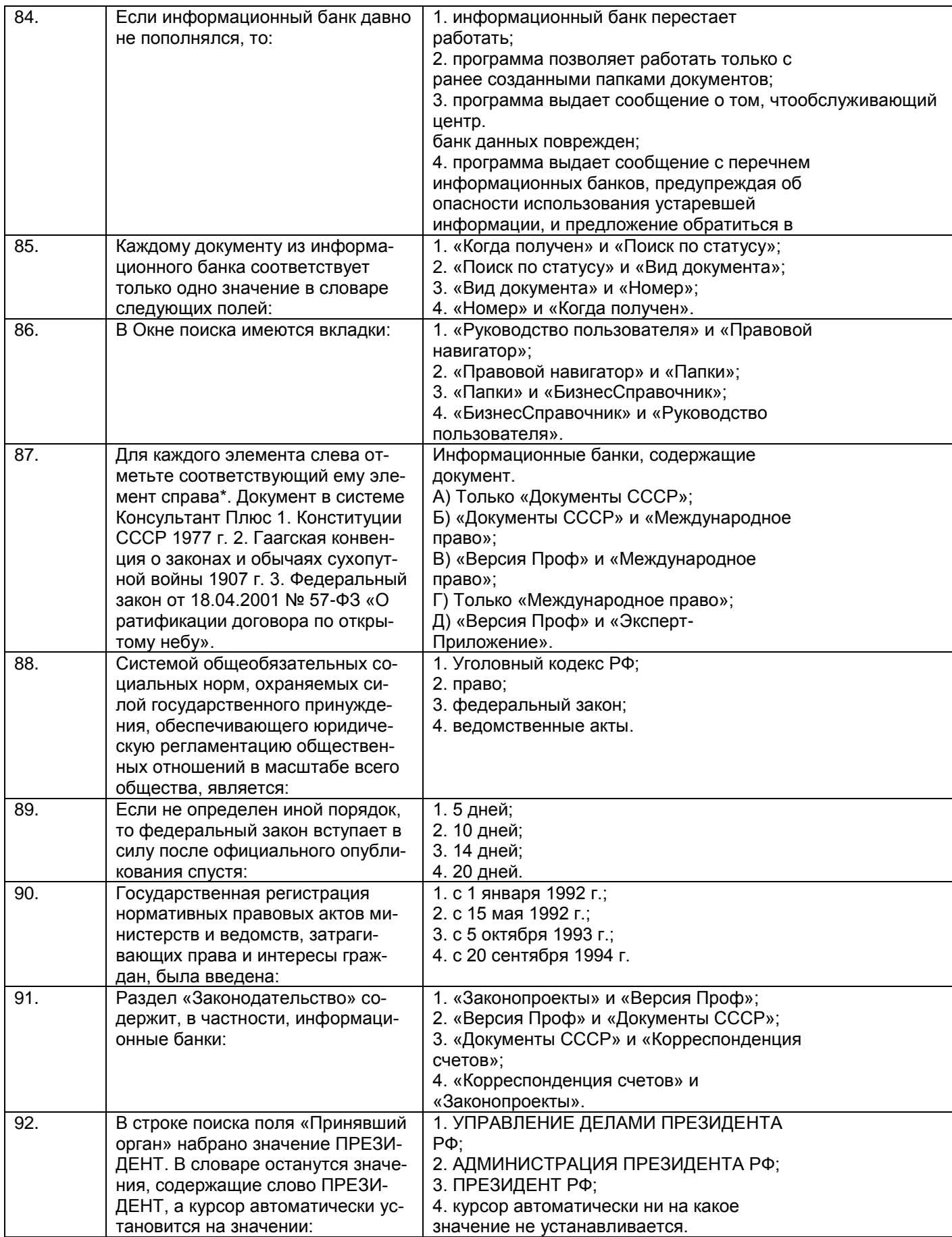

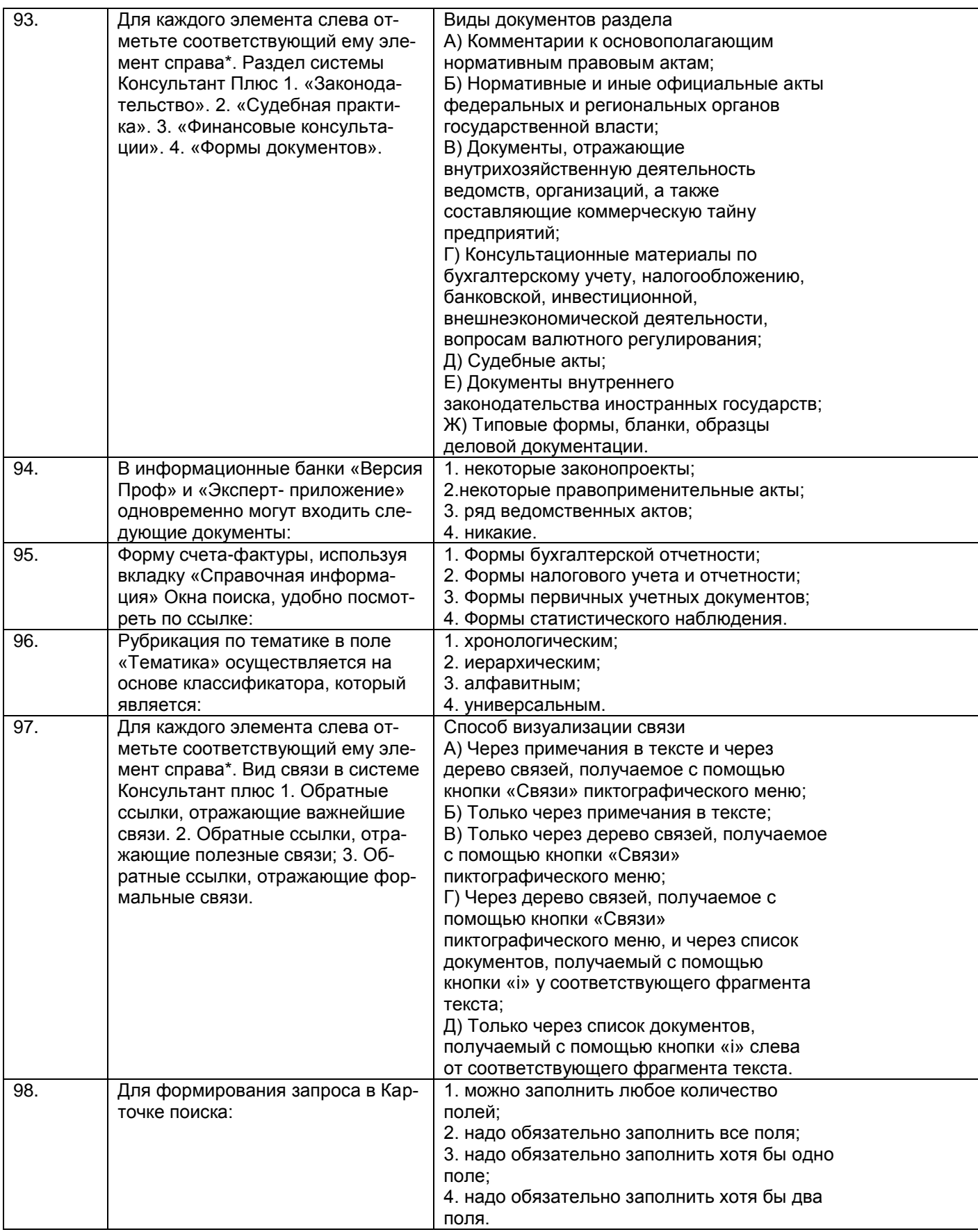

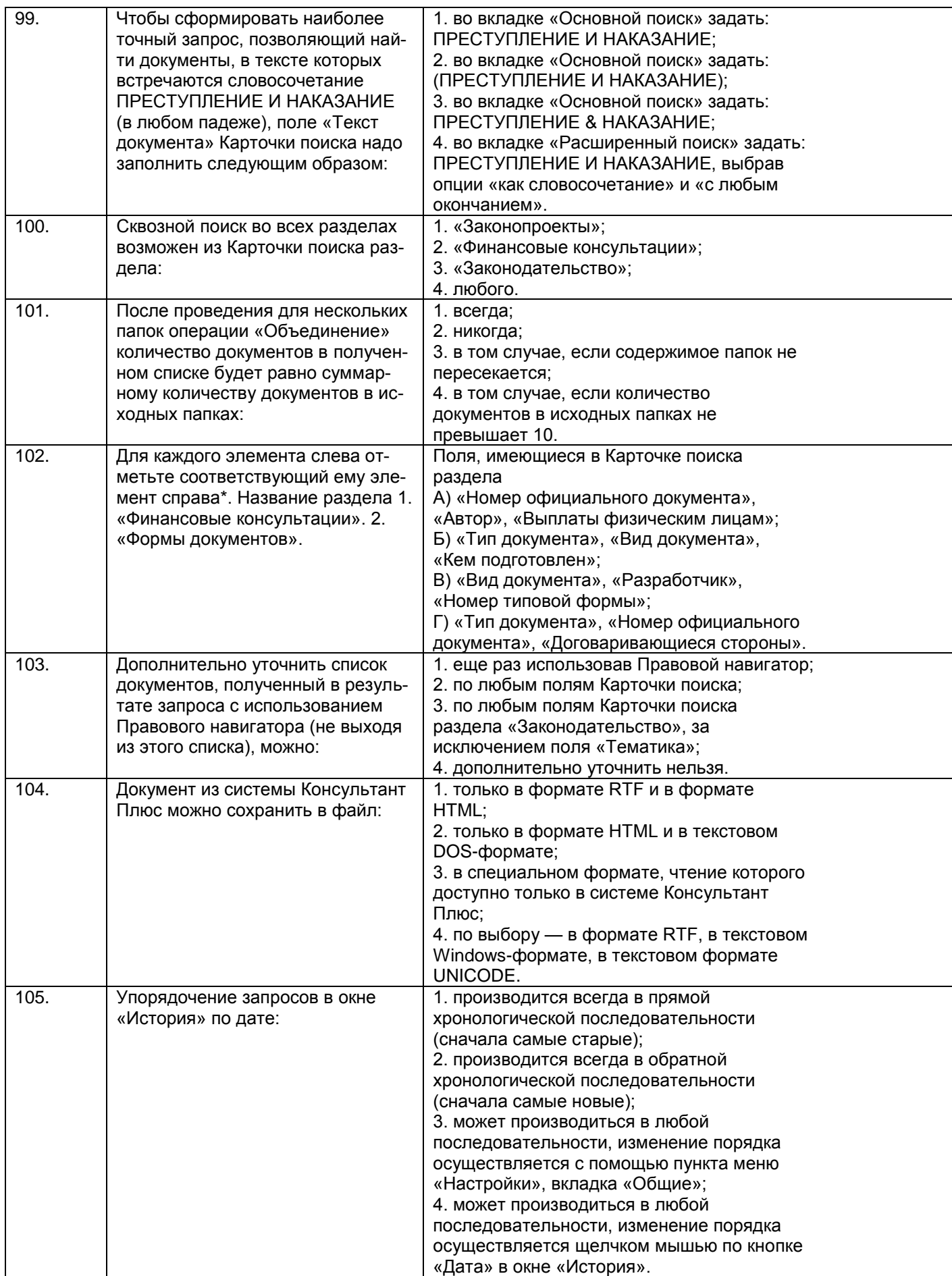

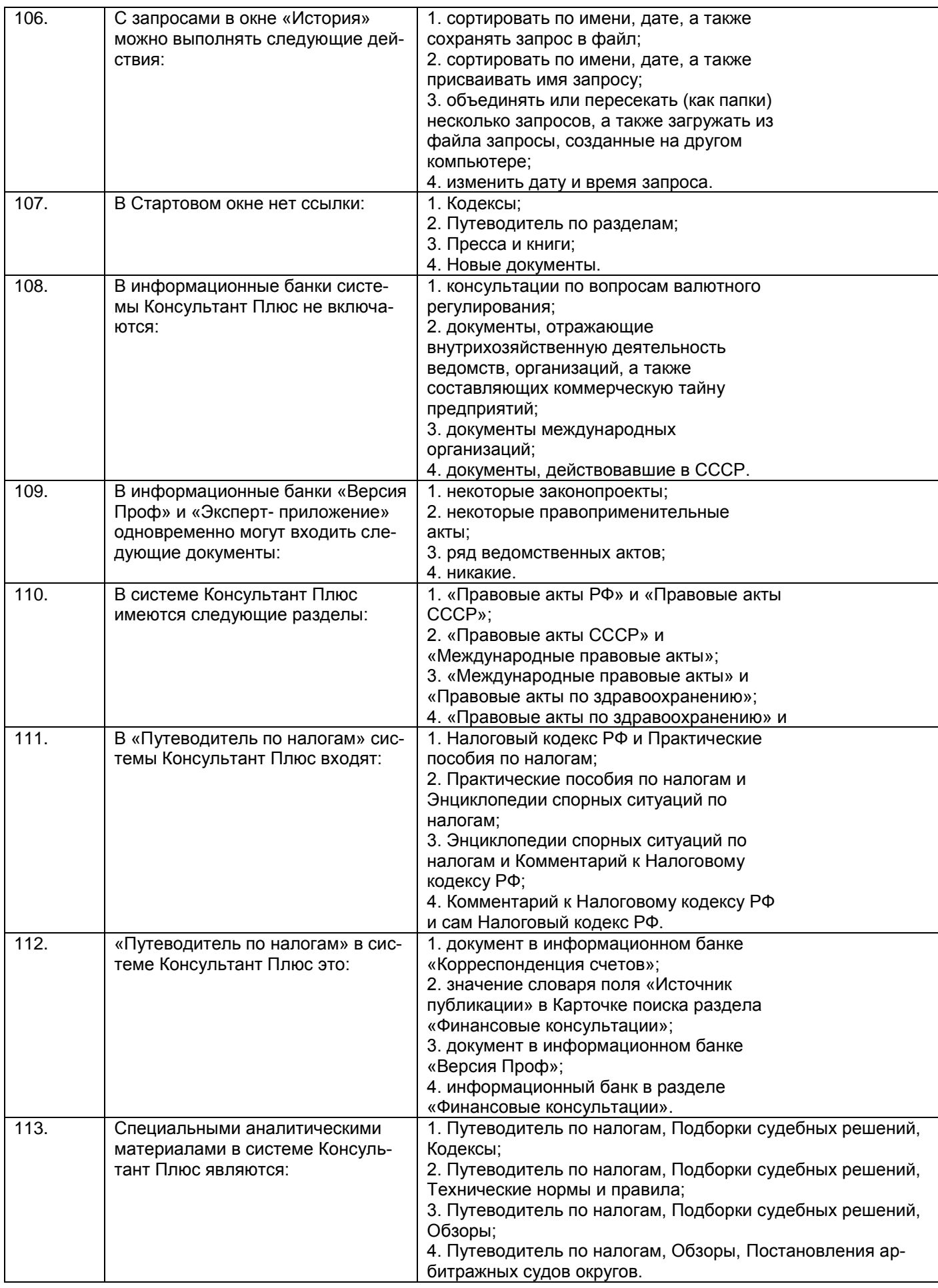

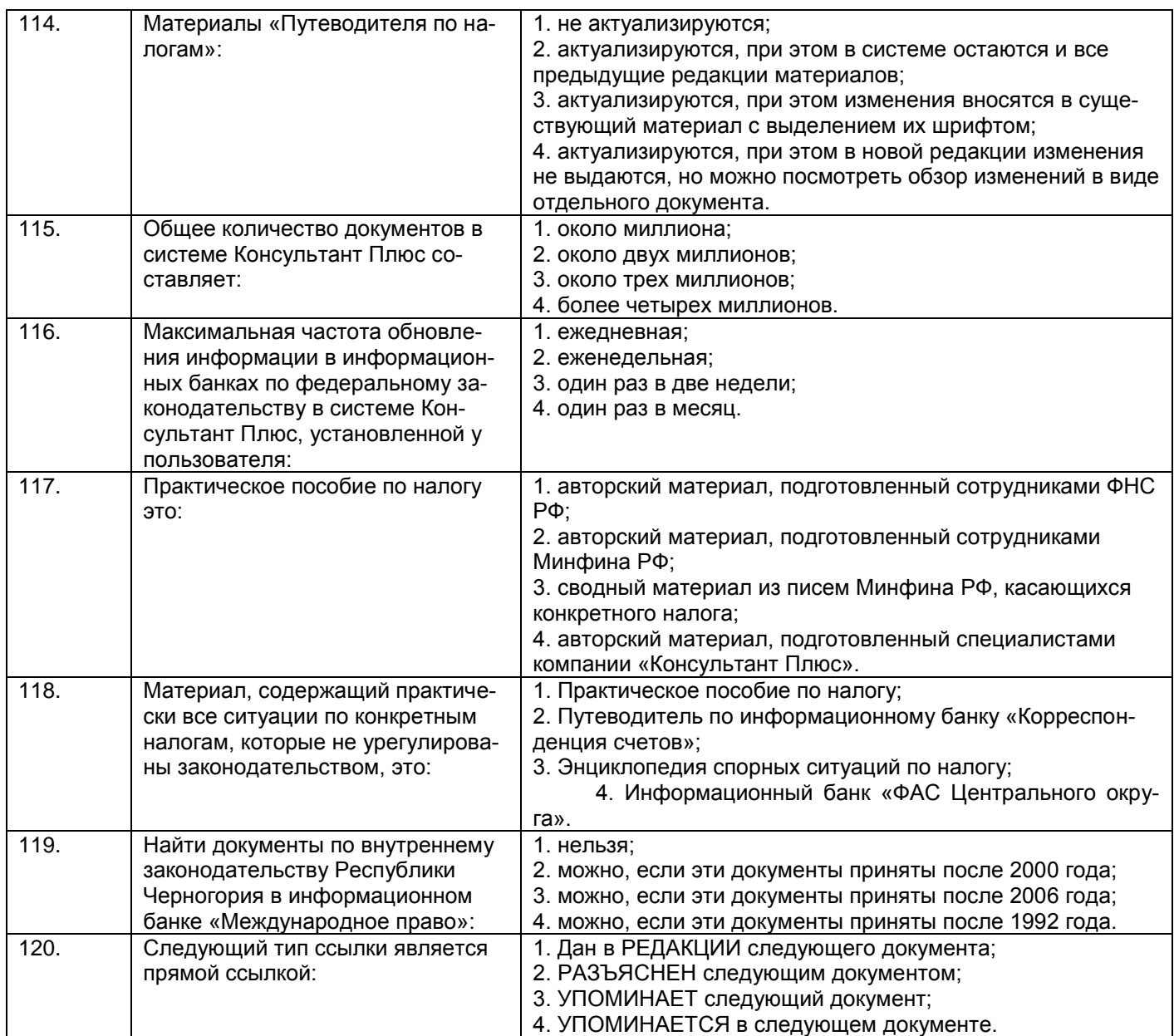

# **3.2. Вопросы к зачету**

*3.2.1* ОК-6 *– способность использовать основы правовых знаний в различных сферах деятельности*

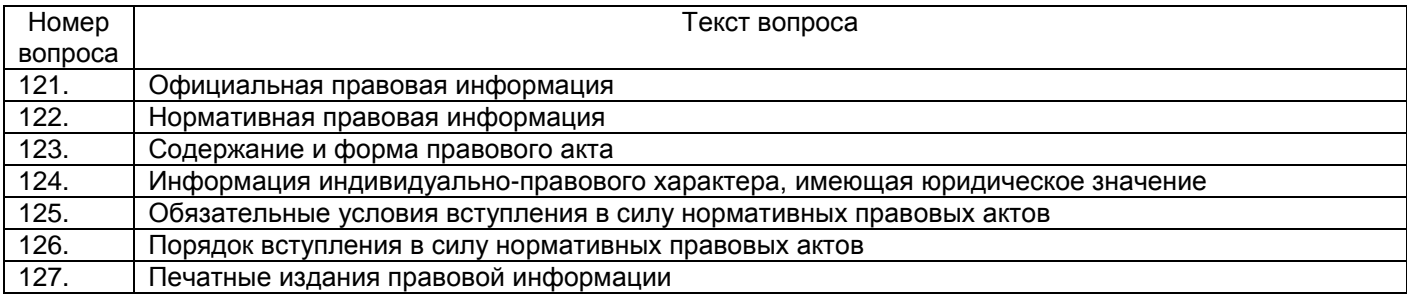

*3.2.2* ОПК-2 *– способность находить организационно-управленческие решения в профес-*

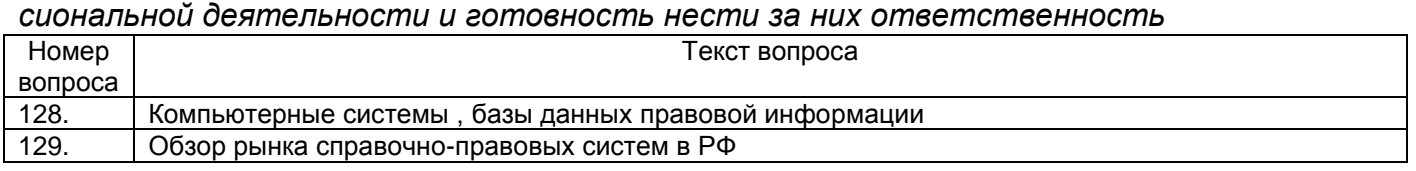

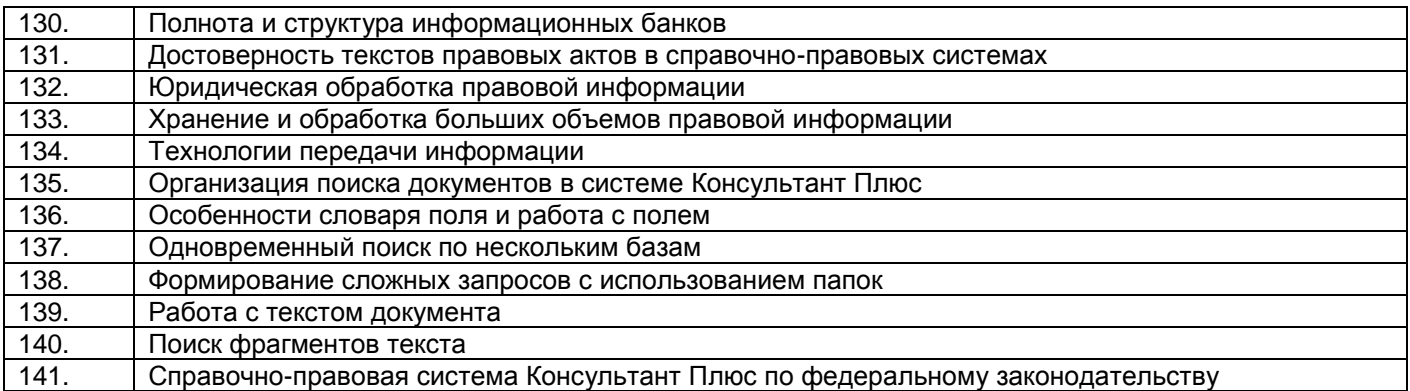

#### *3.2.3* ПК-8 *–* способность использовать для решения аналитических и исследовательских задач современные технические средства и информационные технологии

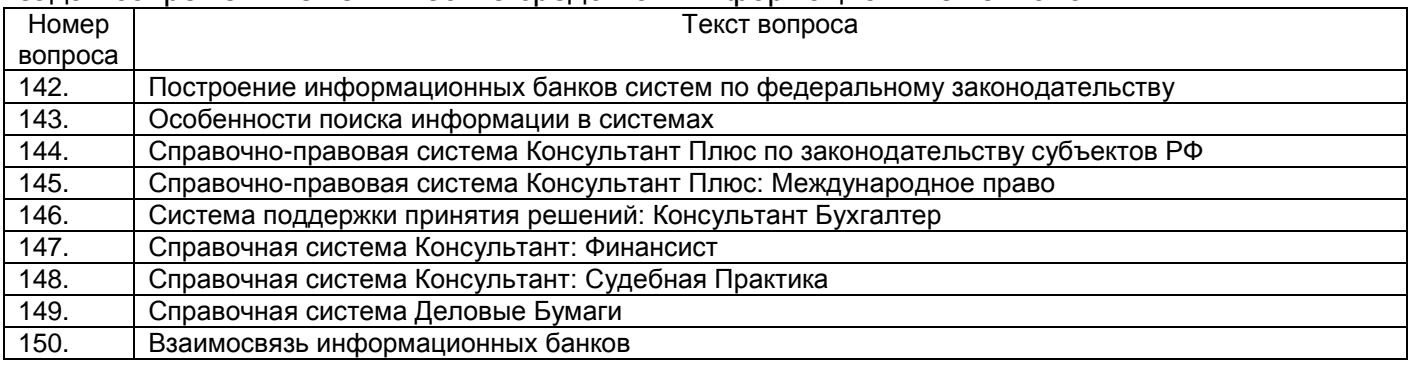

# **3.3 Задания для лабораторных работ**

*3.3.1* ОК-6 *– способность использовать основы правовых знаний в различных сферах деятельности*

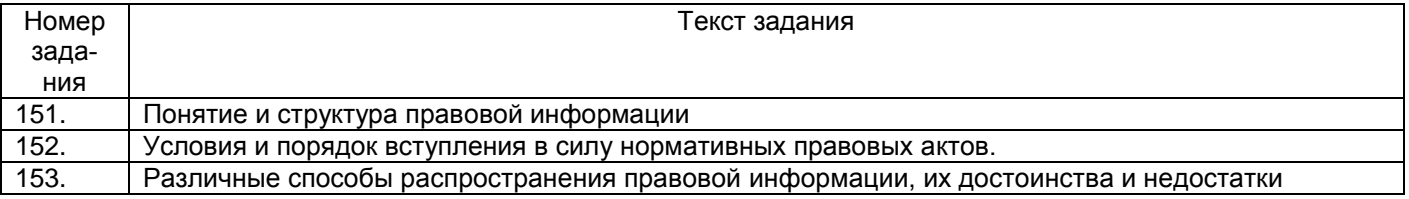

#### *3.3.2* ОПК-2 *– способность находить организационно-управленческие решения в профессиональной деятельности и готовность нести за них ответственность*

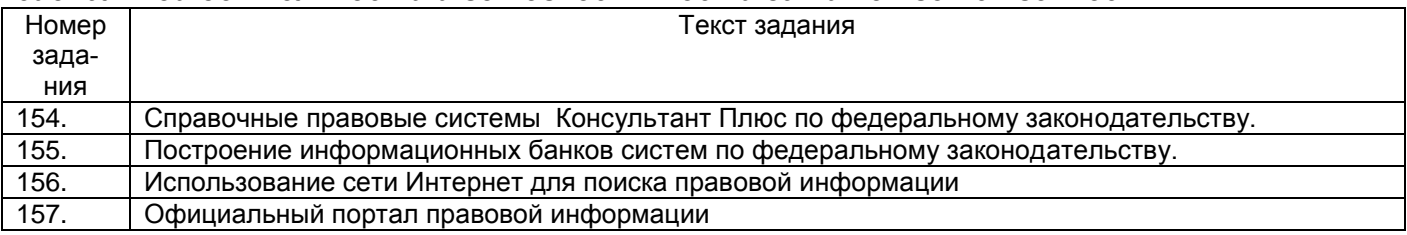

## *3.3.3* ПК-8 *–* способность использовать для решения аналитических и исследовательских задач современные технические средства и информационные технологии

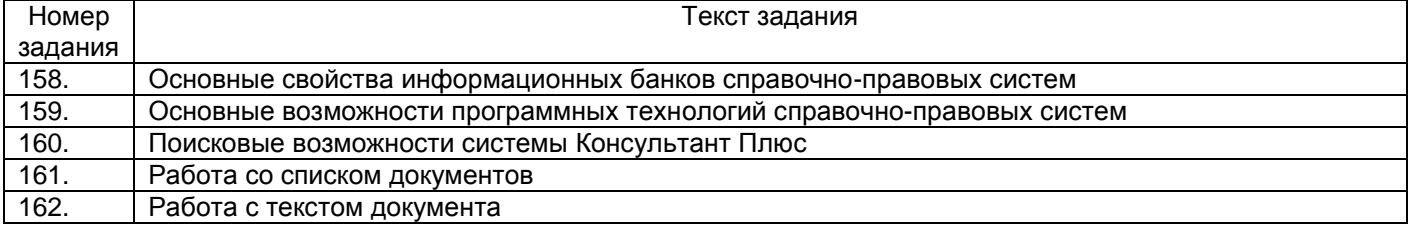

#### **3.4 Кейс-задания**

3.4.1 ОК-6 – способность использовать основы правовых знаний в различных сферах деятельности

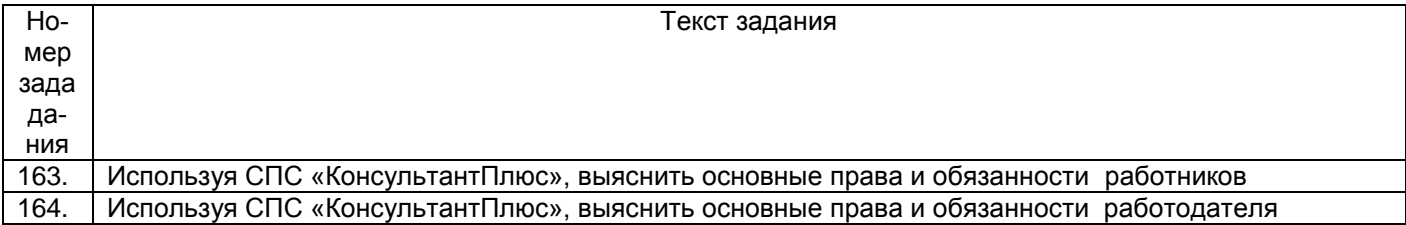

3.4.2 ОПК-2 – способность находить организационно-управленческие решения в профессиональной деятельности и готовность нести за них ответственность

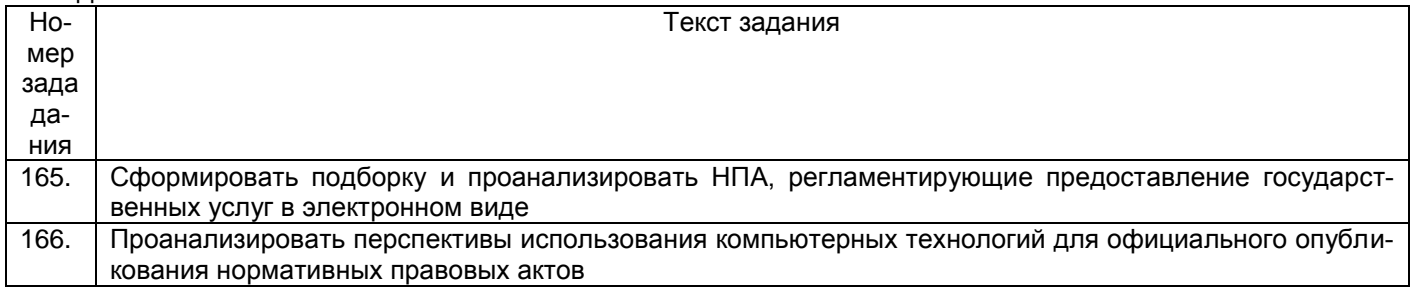

#### 3.4.3 ПК-8 – способность использовать для решения аналитических и исследовательских задач современные технические средства и информационные технологии

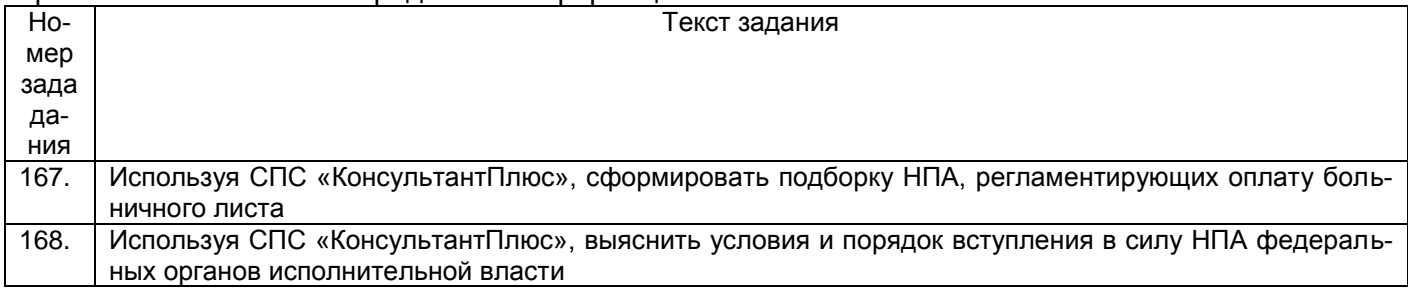

#### **4. Методические материалы,**

#### **определяющие процедуры оценивания знаний, умений, навыков и (или) опыта деятельности, характеризующих этапы формирования компетенций**

Процедуры оценивания в ходе изучения дисциплины знаний, умений и навыков, характеризующих этапы формирования компетенций, регламентируются положениями:

- П ВГУИТ 2.4.03-2017 Положение о курсовых экзаменах и зачетах;
- П ВГУИТ 4.1.02-2017 Положение о рейтинговой оценке текущей успеваемости.

Итоговая оценка по дисциплине определяется на основании определения среднеарифметического значения баллов по каждому заданию.

# **5. Описание показателей и критериев оценивания компетенций на различных этапах их формирования, описание шкал оценивания для каждого результата обучения по дисциплине**

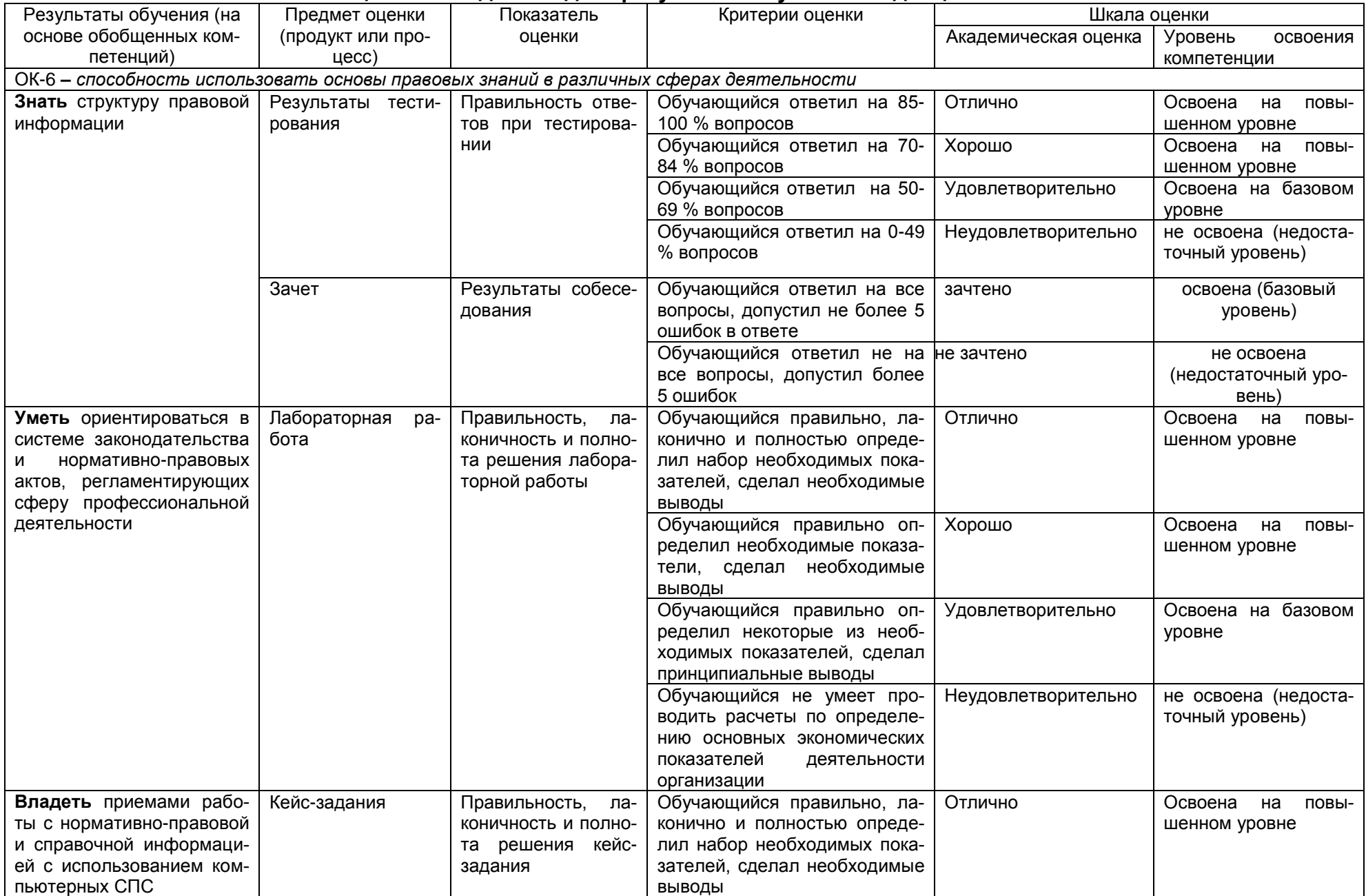

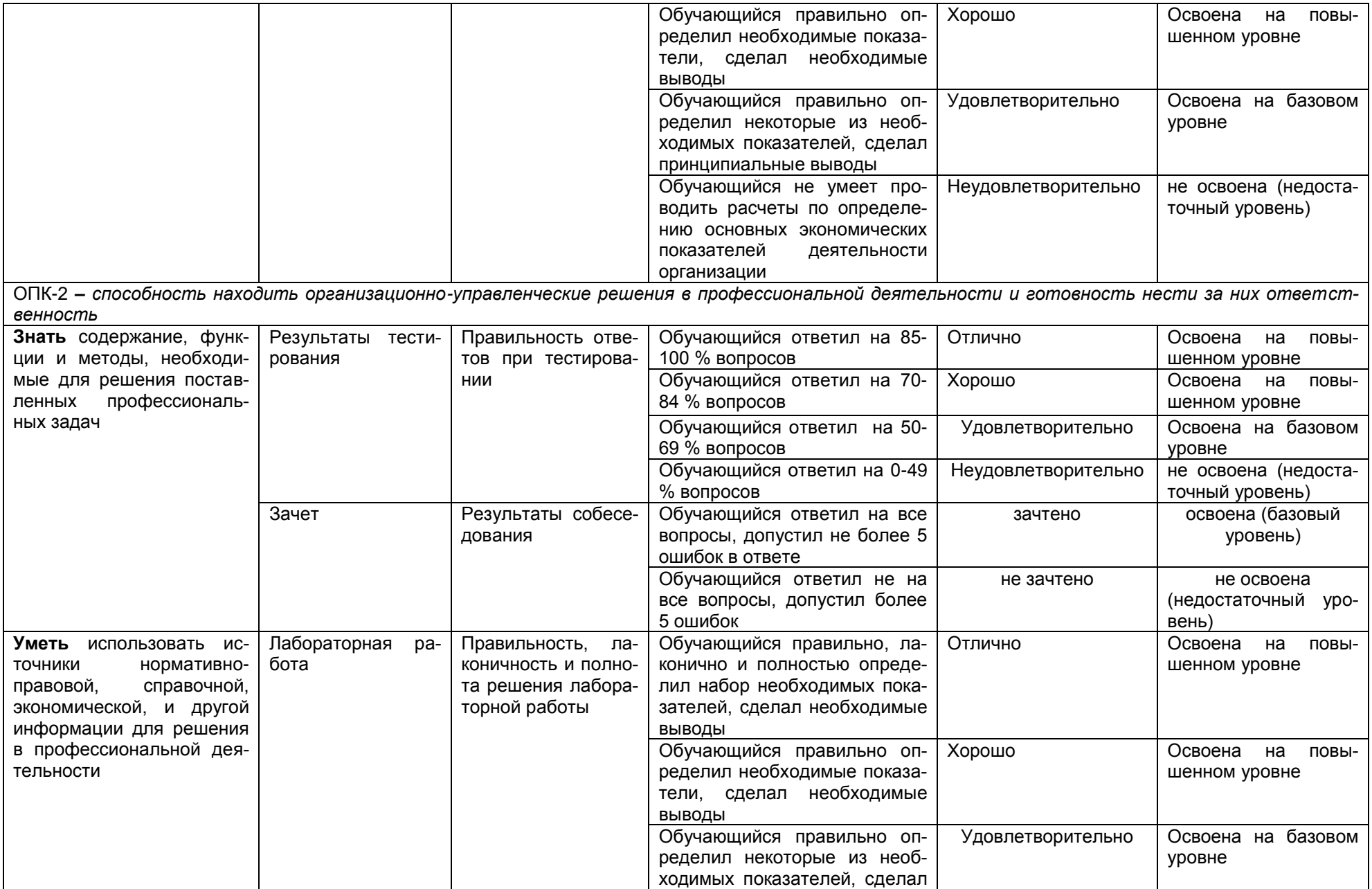

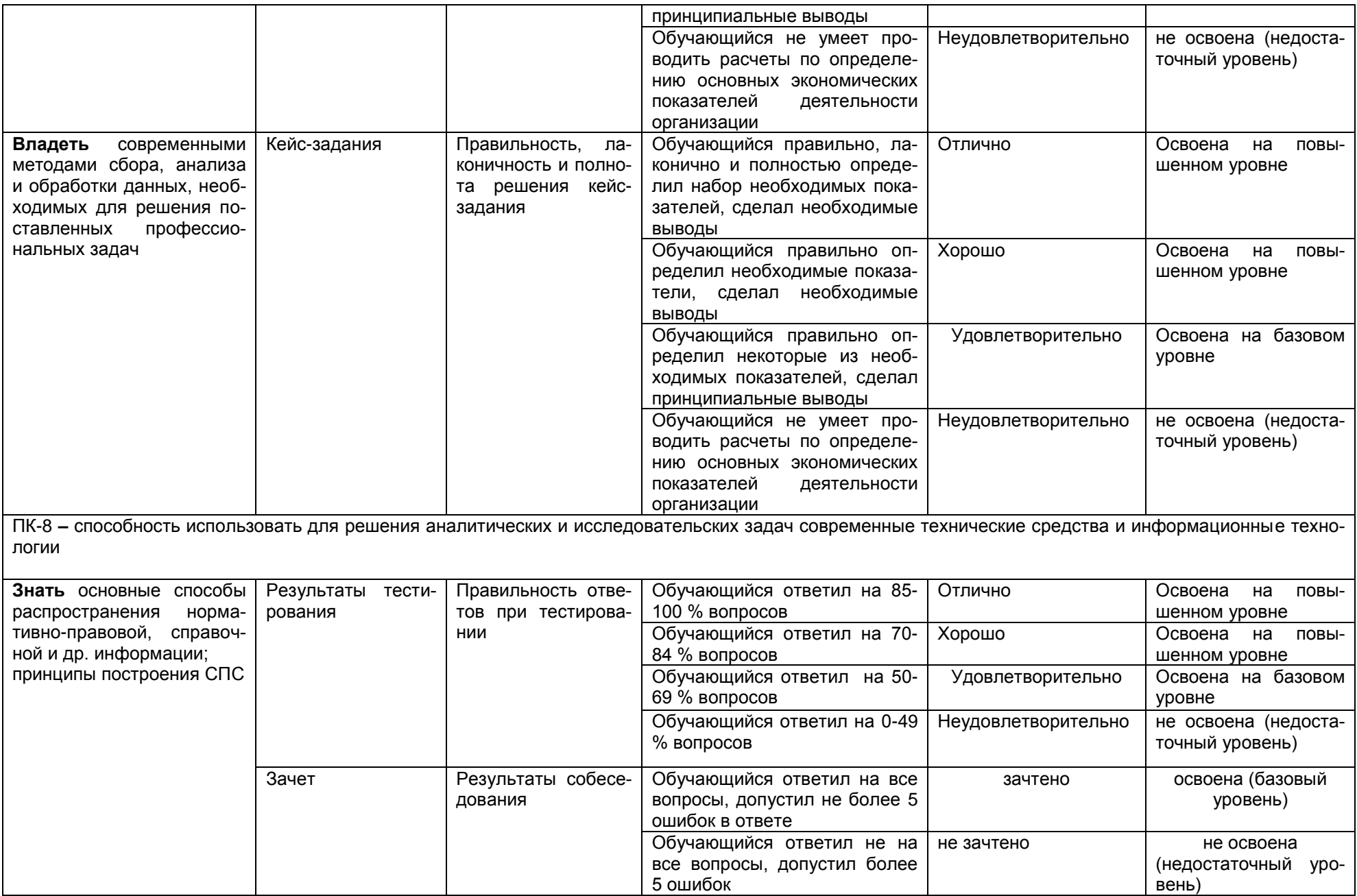

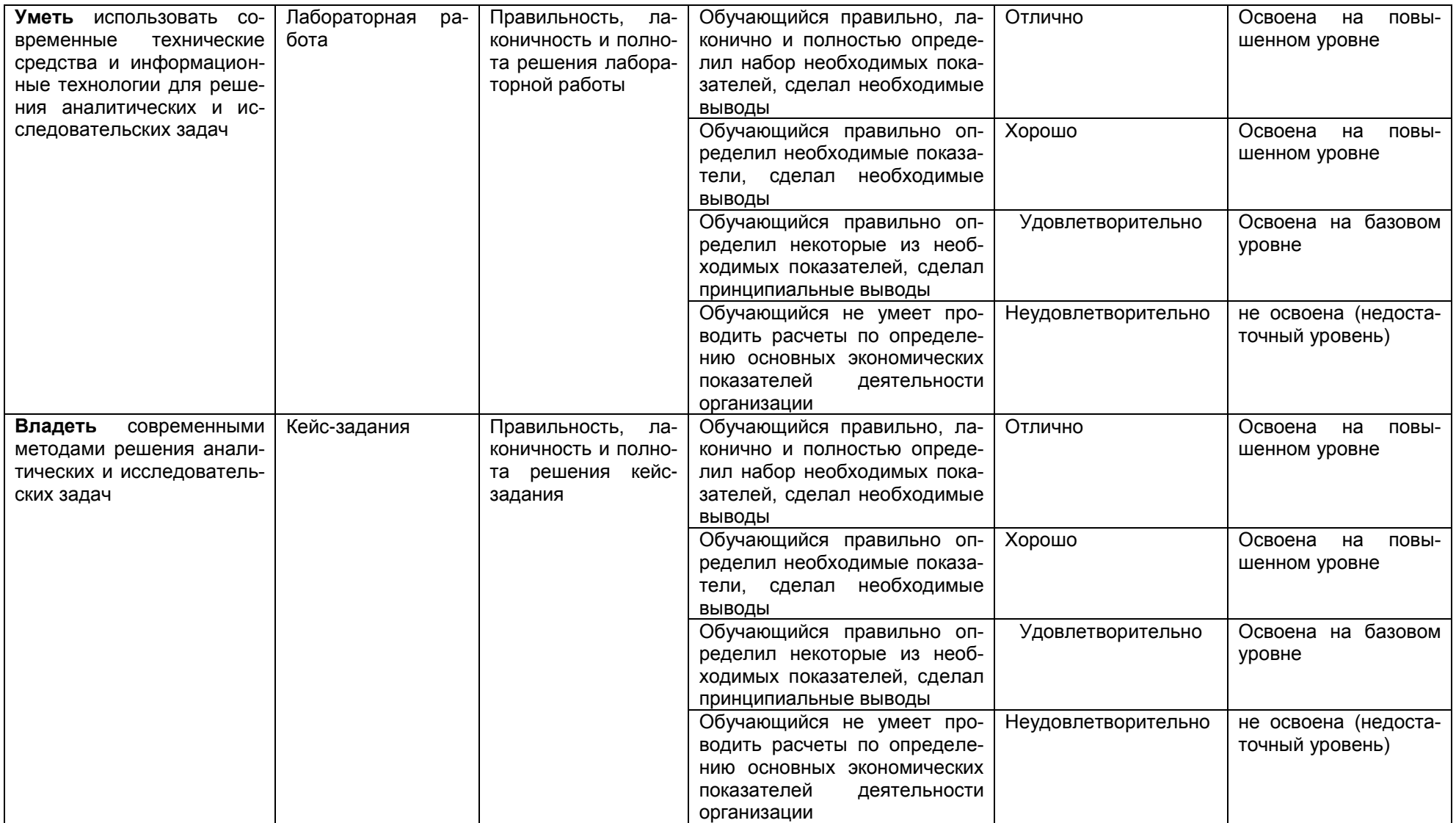